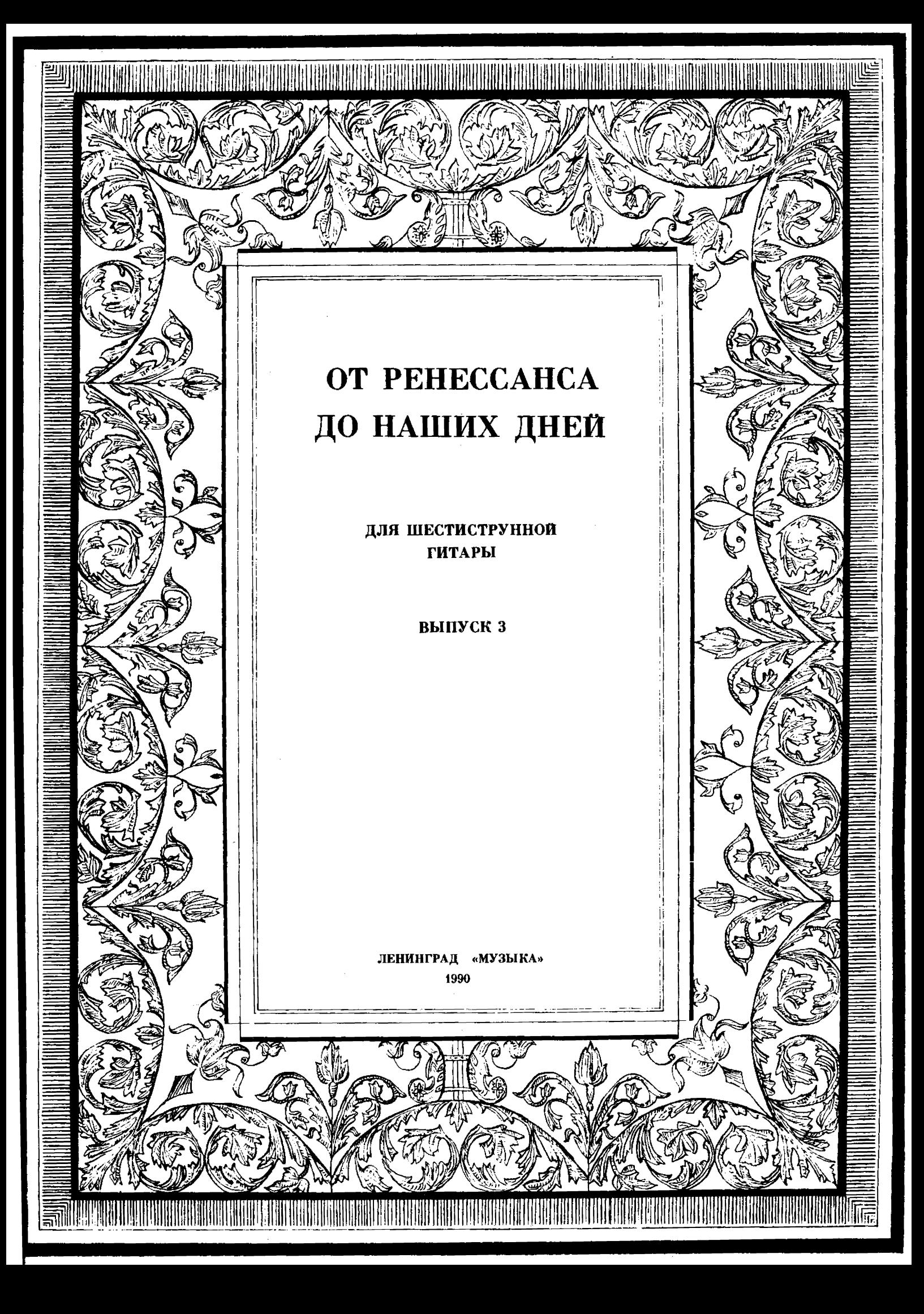

## 75 к.

#### СОДЕРЖАНИЕ

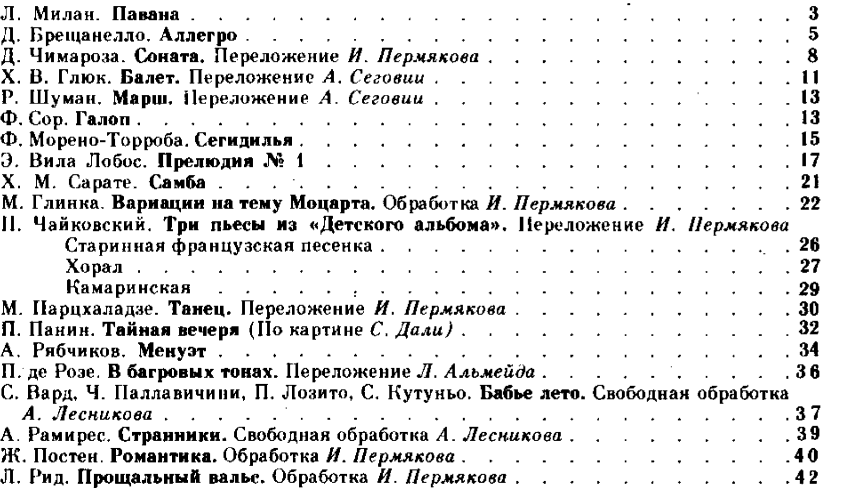

#### Нотное издание

#### ОТ РЕНЕССАНСА ДО НАШИХ ДНЕЙ

#### Для шестиструнной гитары

#### Выпуск 3 Составитель

### Илья Юрьевич Пермяков

#### Редактор А. Г. Асламазов Худож. редактор О. А. Сунгурова

Техн. редактор Т. М. Голубева

Корректор О. А. Куценко

#### Нотографик А. А. Фролов

#### $H/K$

# Издательство «Музыка». Ленинградское отделение<br>191123. Ленинград, ул. Рылеева, 17

O  $\frac{5206050000-606}{026(01)-90}$  458-90

# ОТ РЕНЕССАНСА ДО НАШИХ ДНЕЙ

ДЛЯ ШЕСТИСТРУННОЙ ГИТАРЫ

# ПАВАНА

Л. МИЛАН

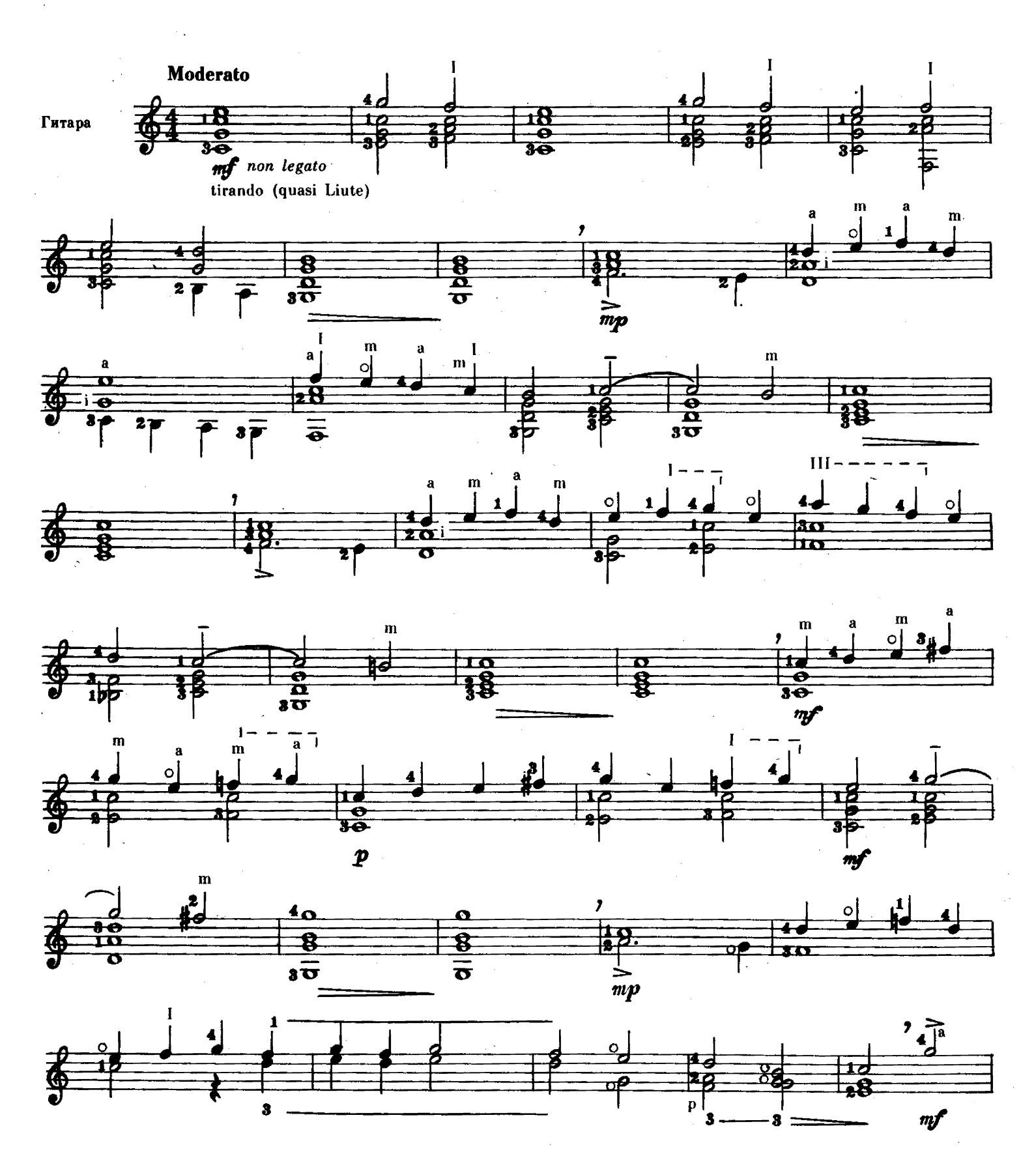

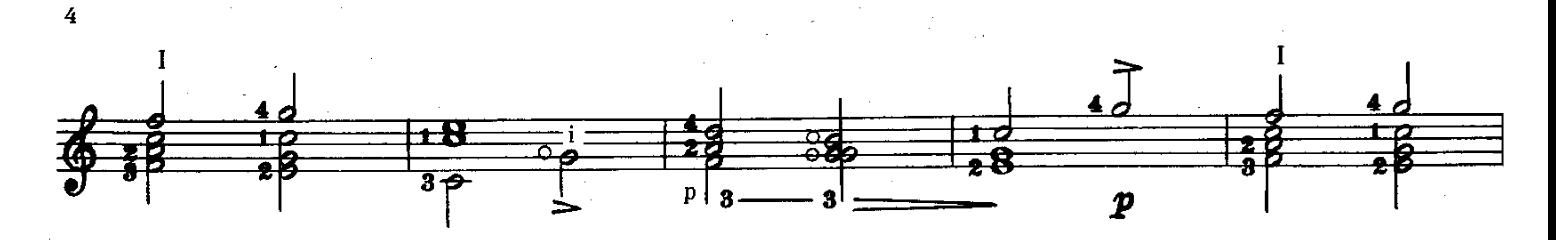

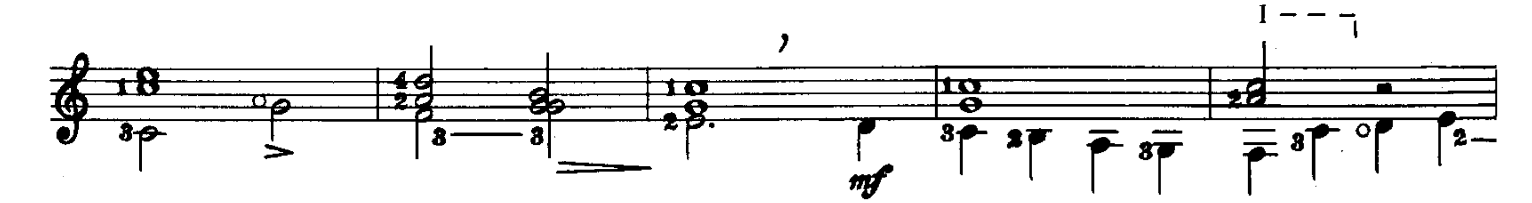

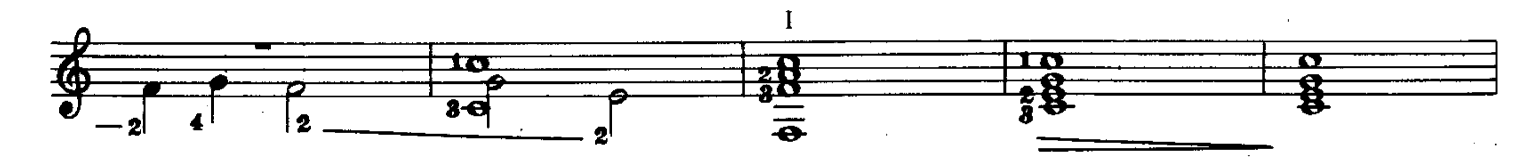

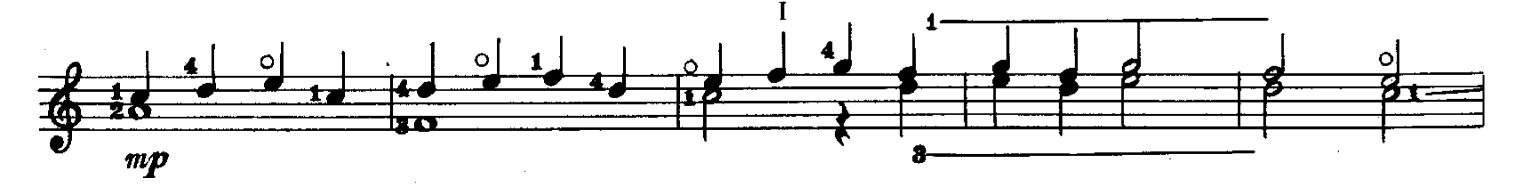

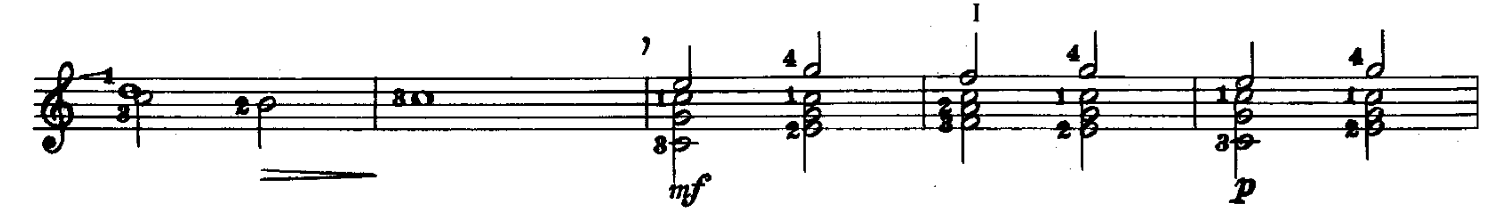

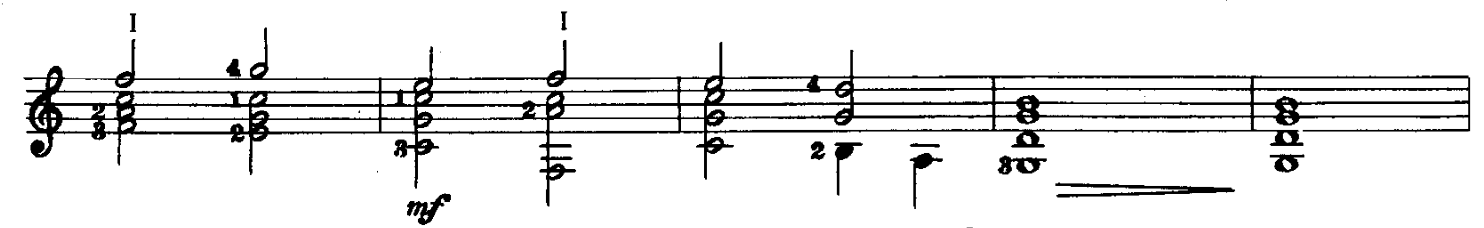

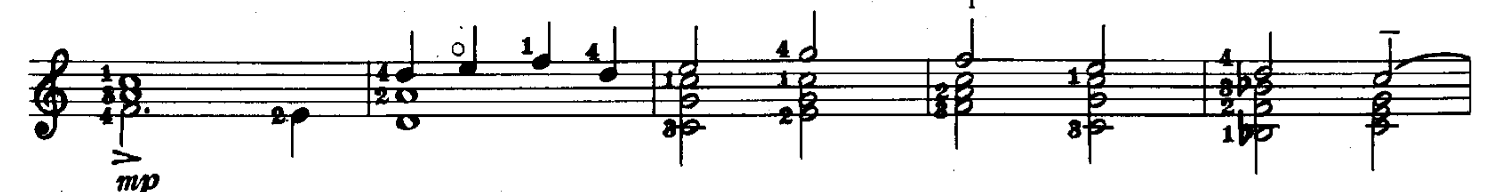

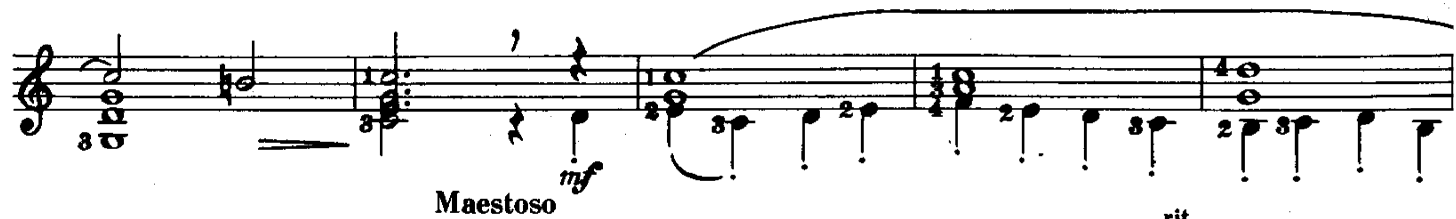

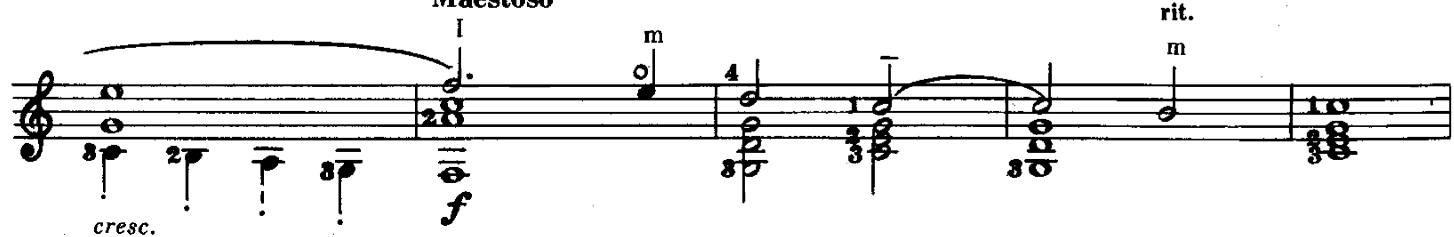

# АЛЛЕГРО

 $\mathfrak{d}$ 

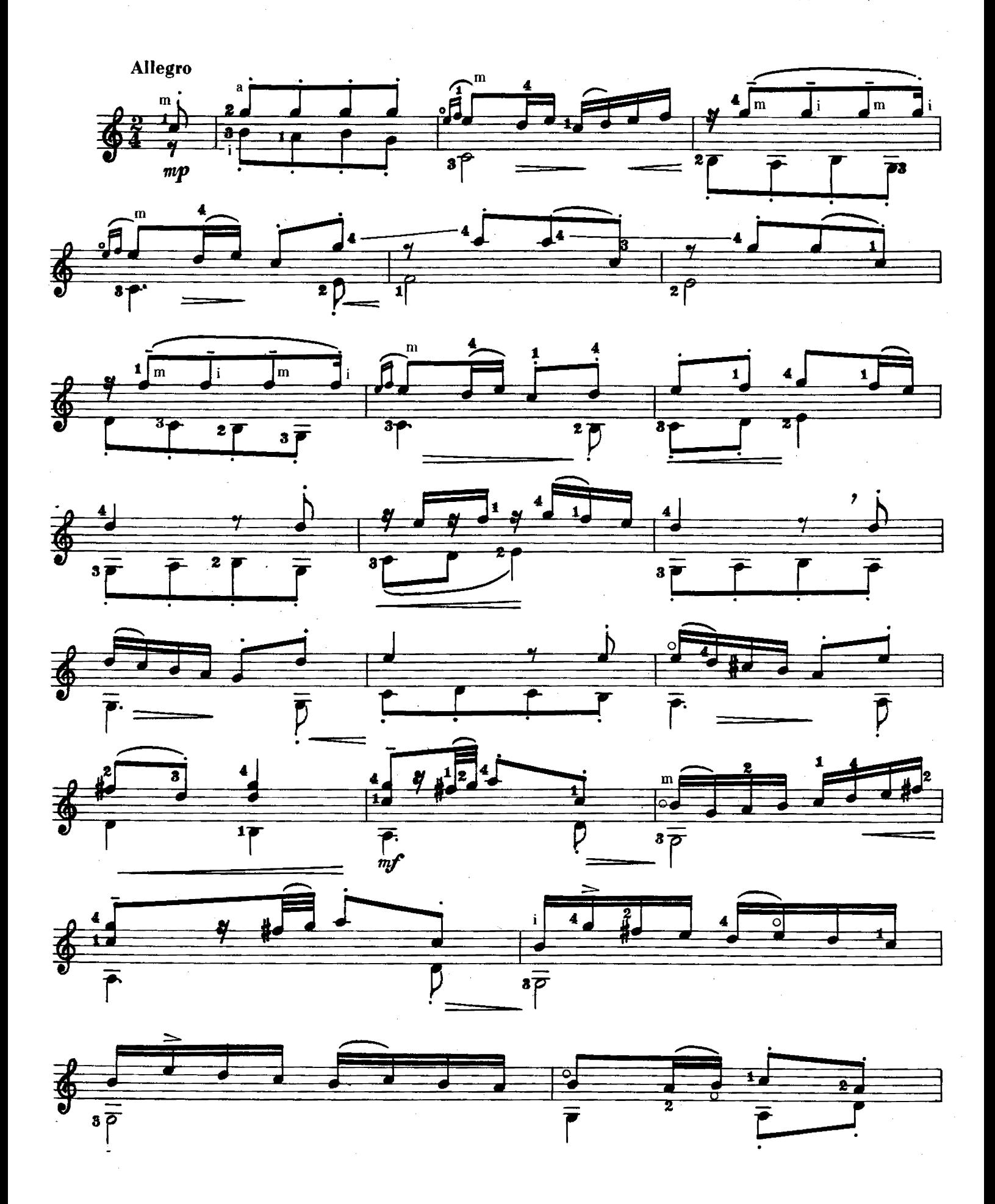

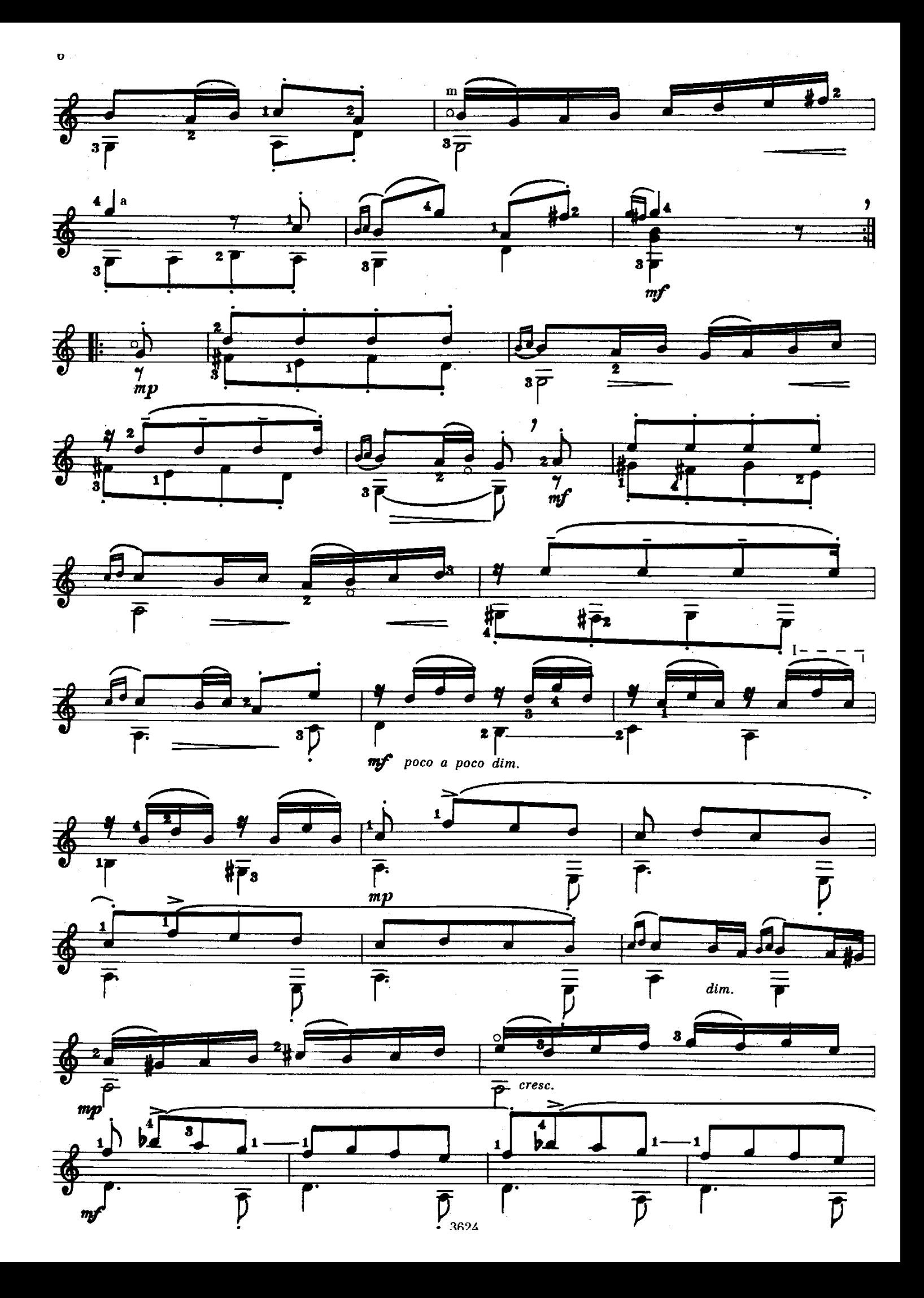

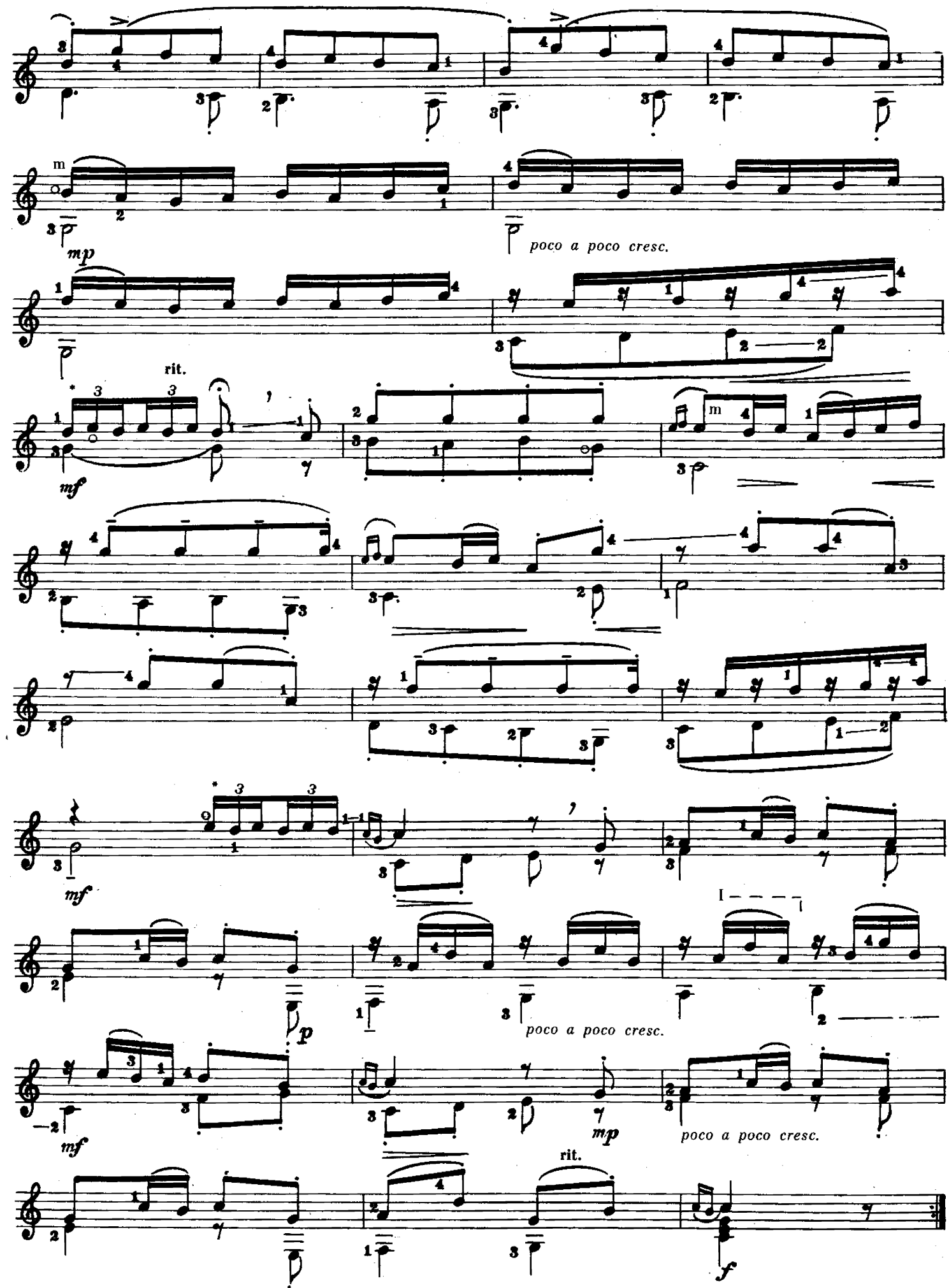

Переложение И. ПЕРМЯКОВА

J.

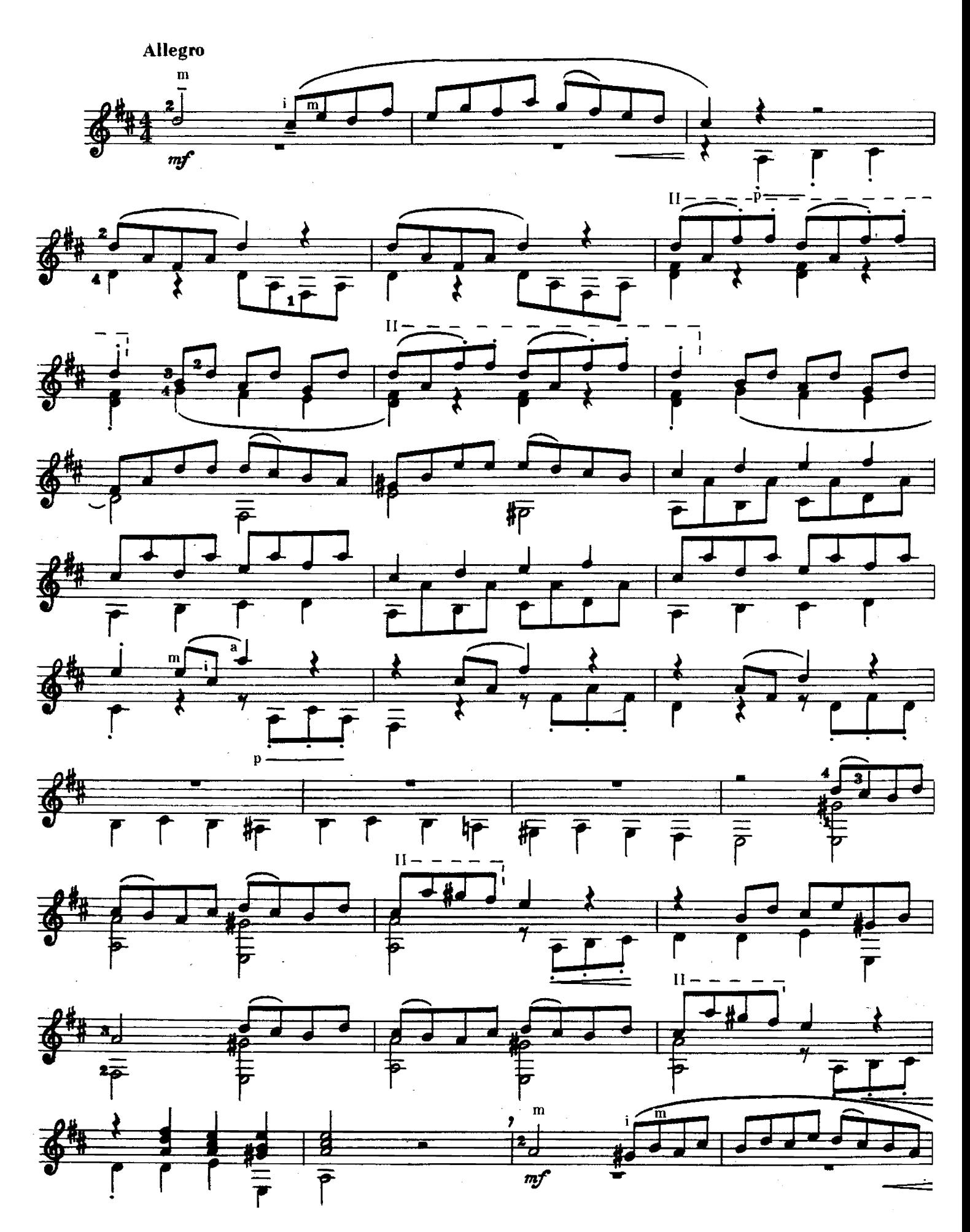

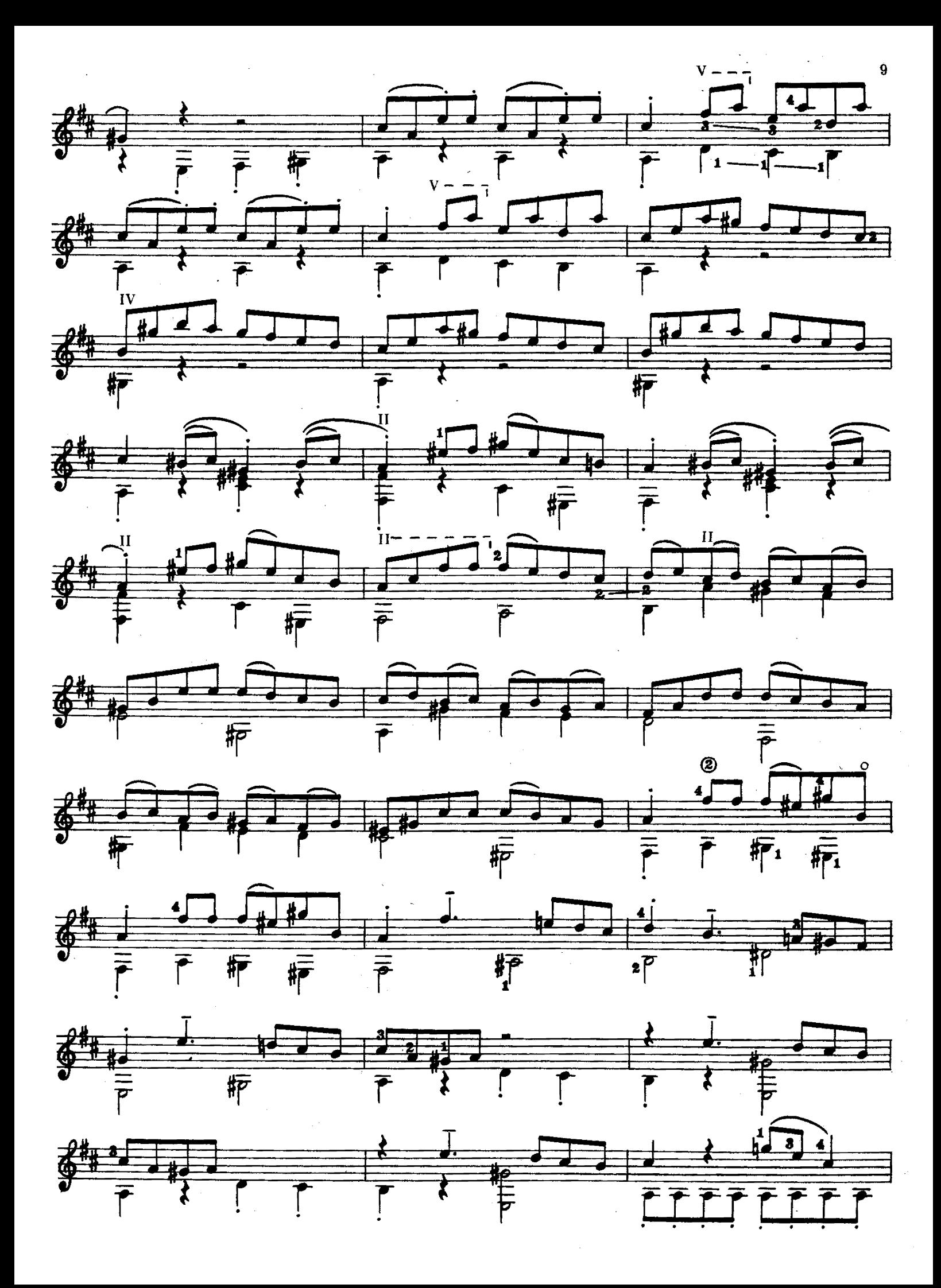

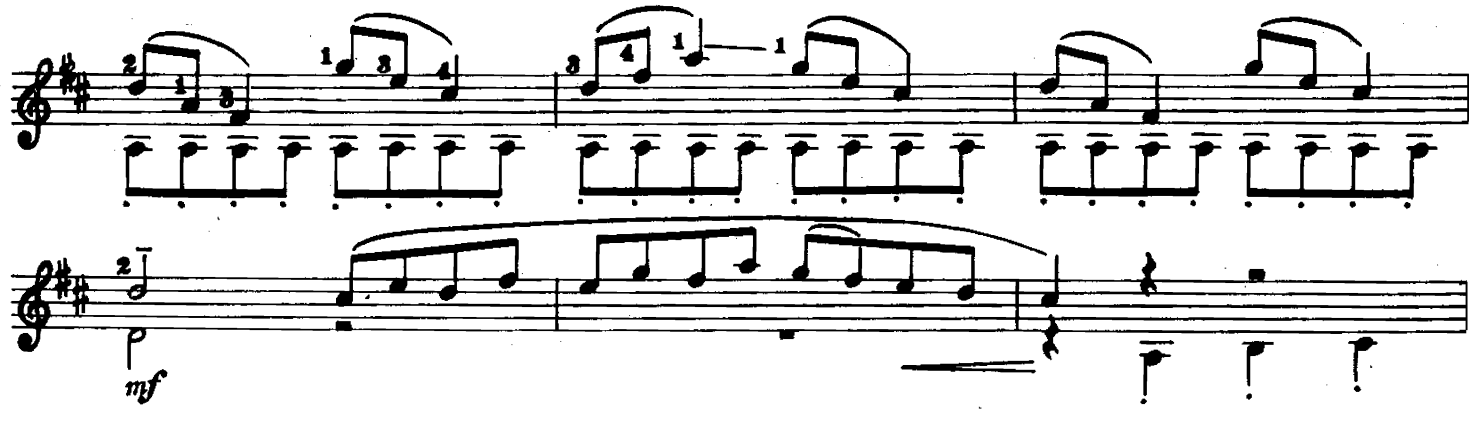

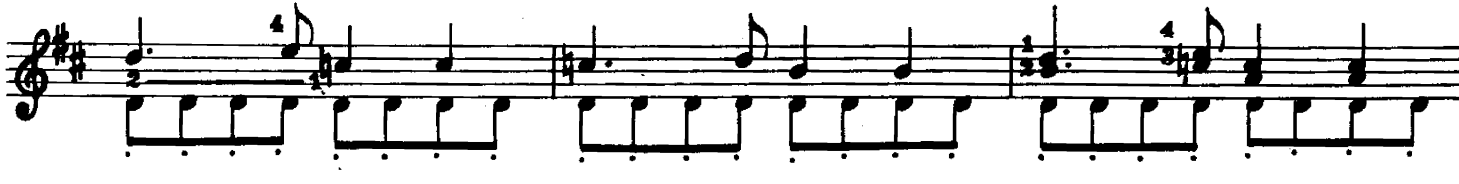

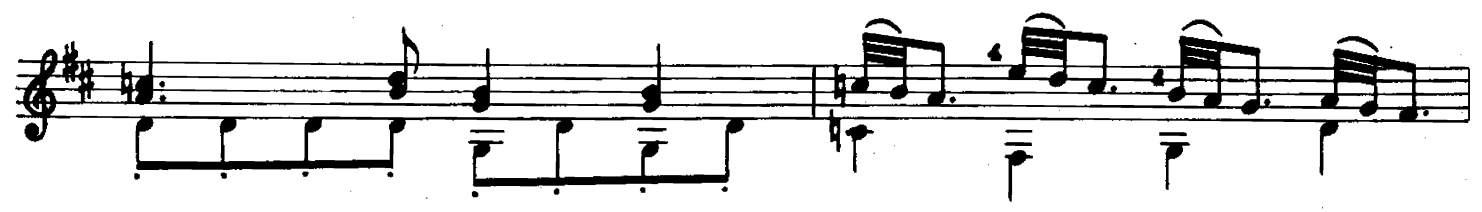

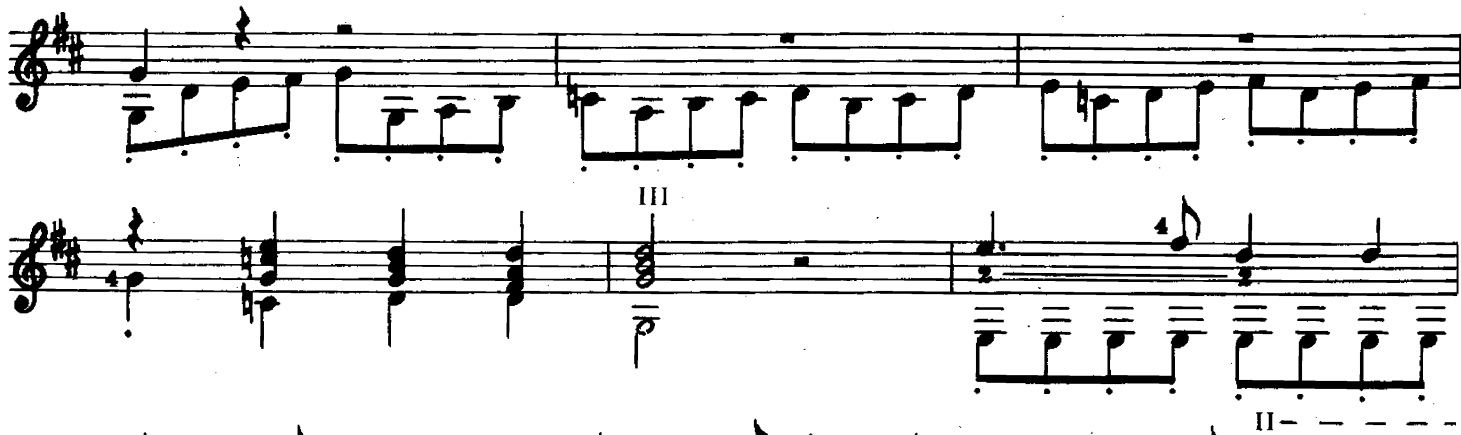

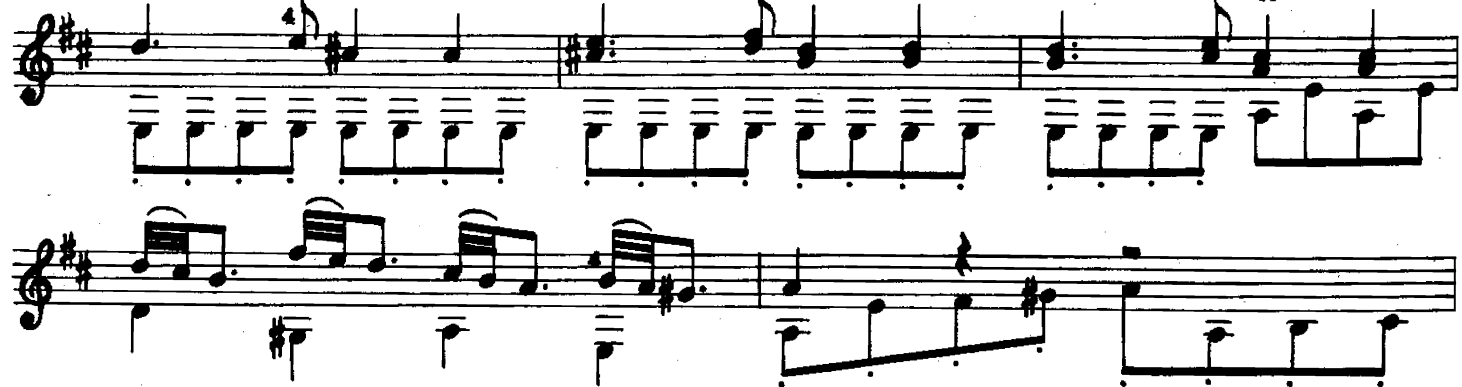

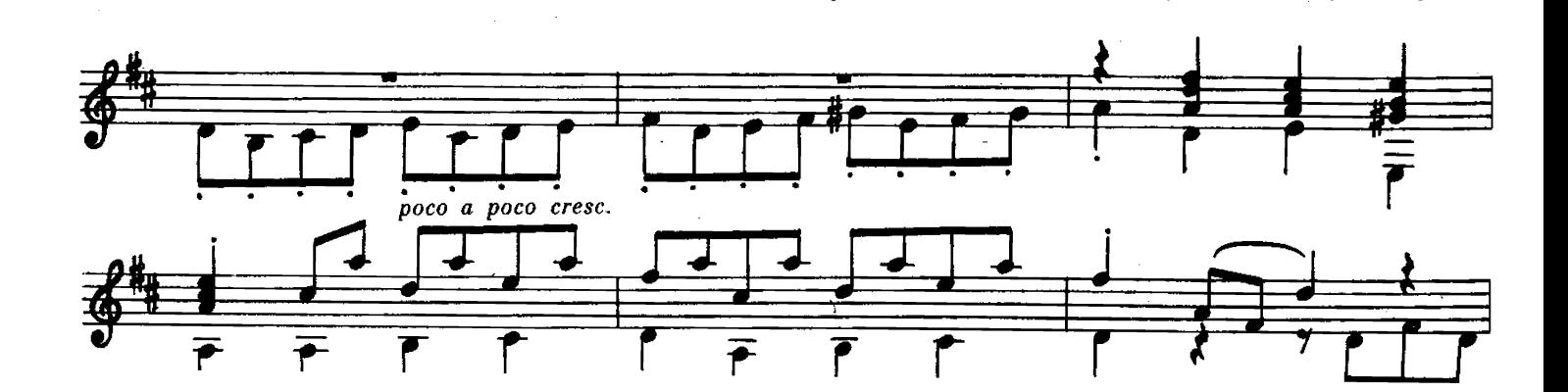

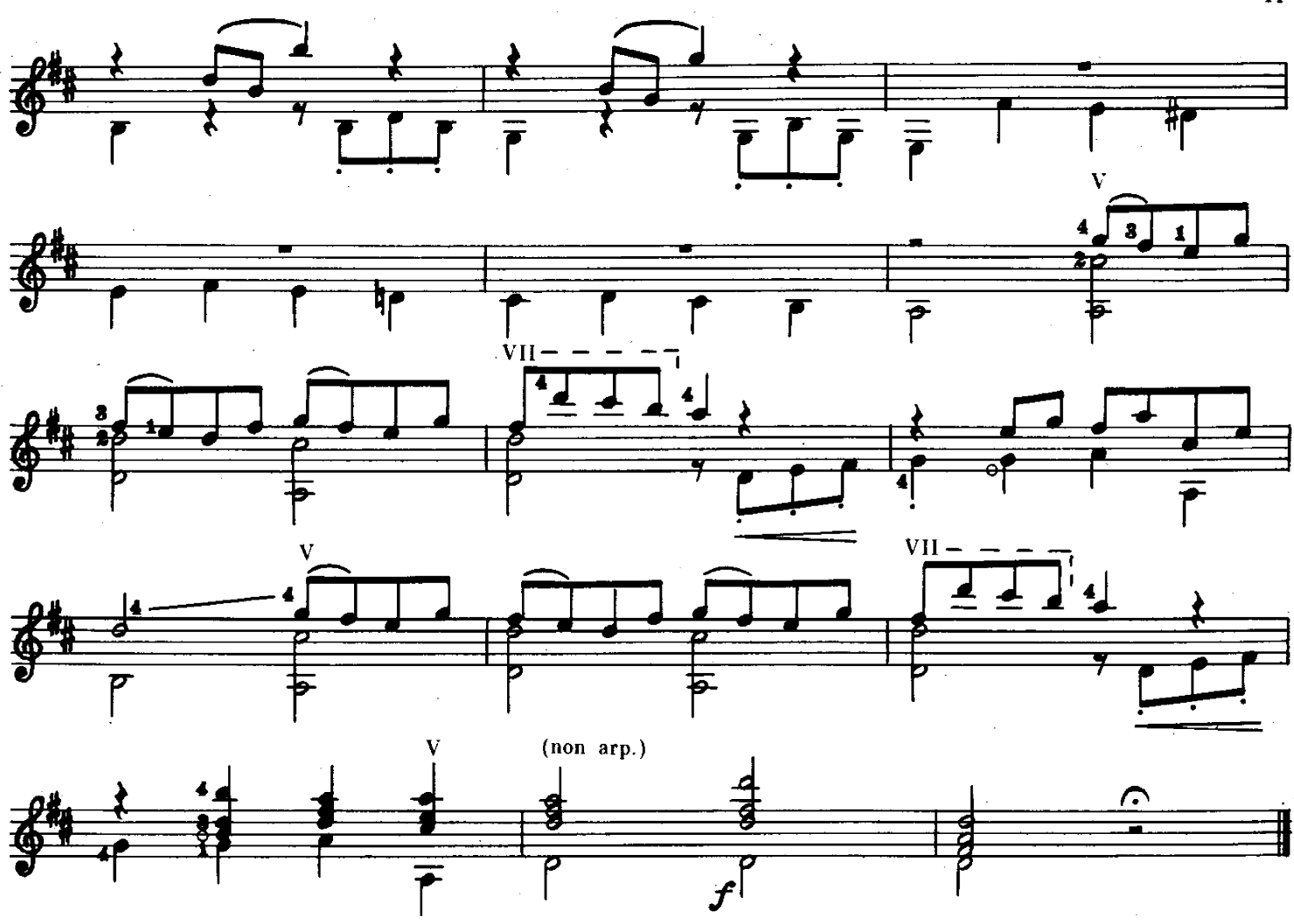

БАЛЕТ

Переложение А. СЕГОВИИ

1

Х. В. ГЛЮК

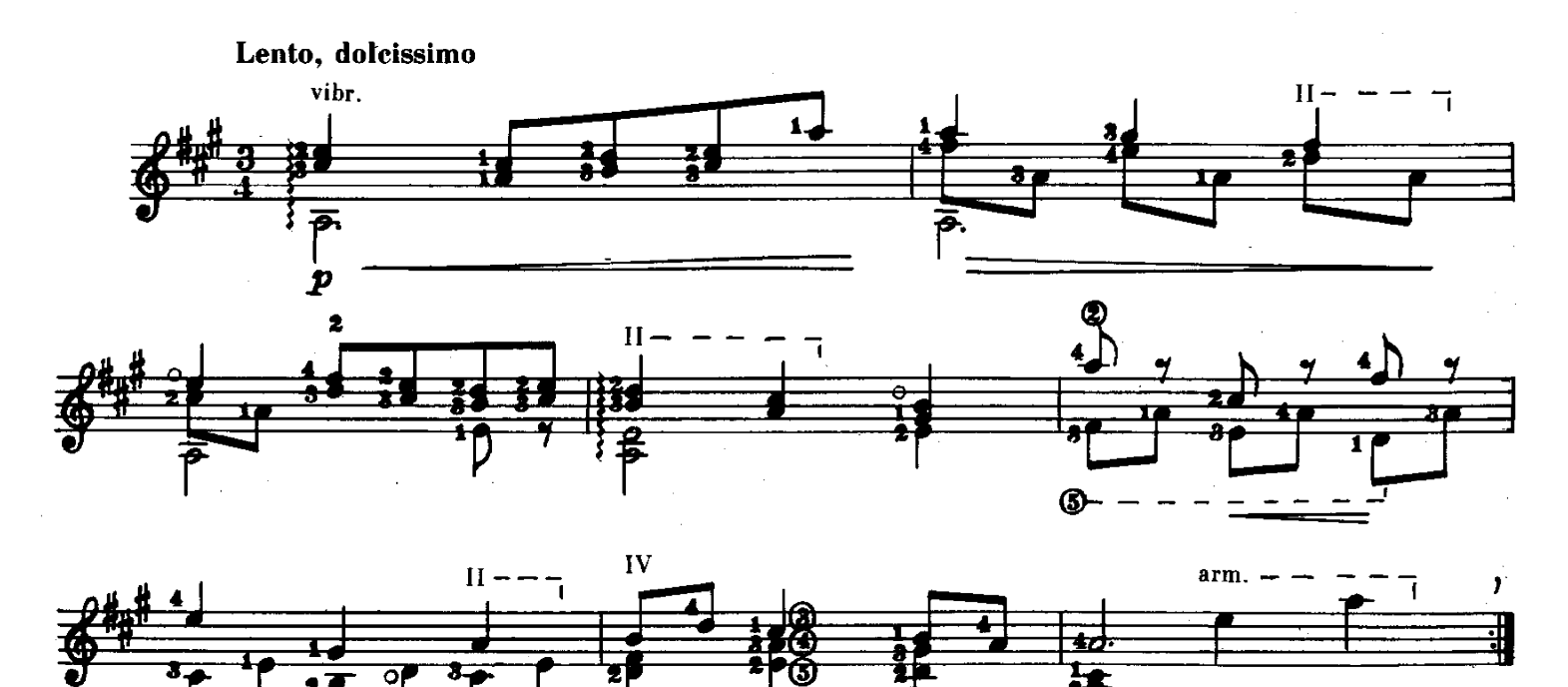

t

 $\ddot{\phantom{a}}$ 

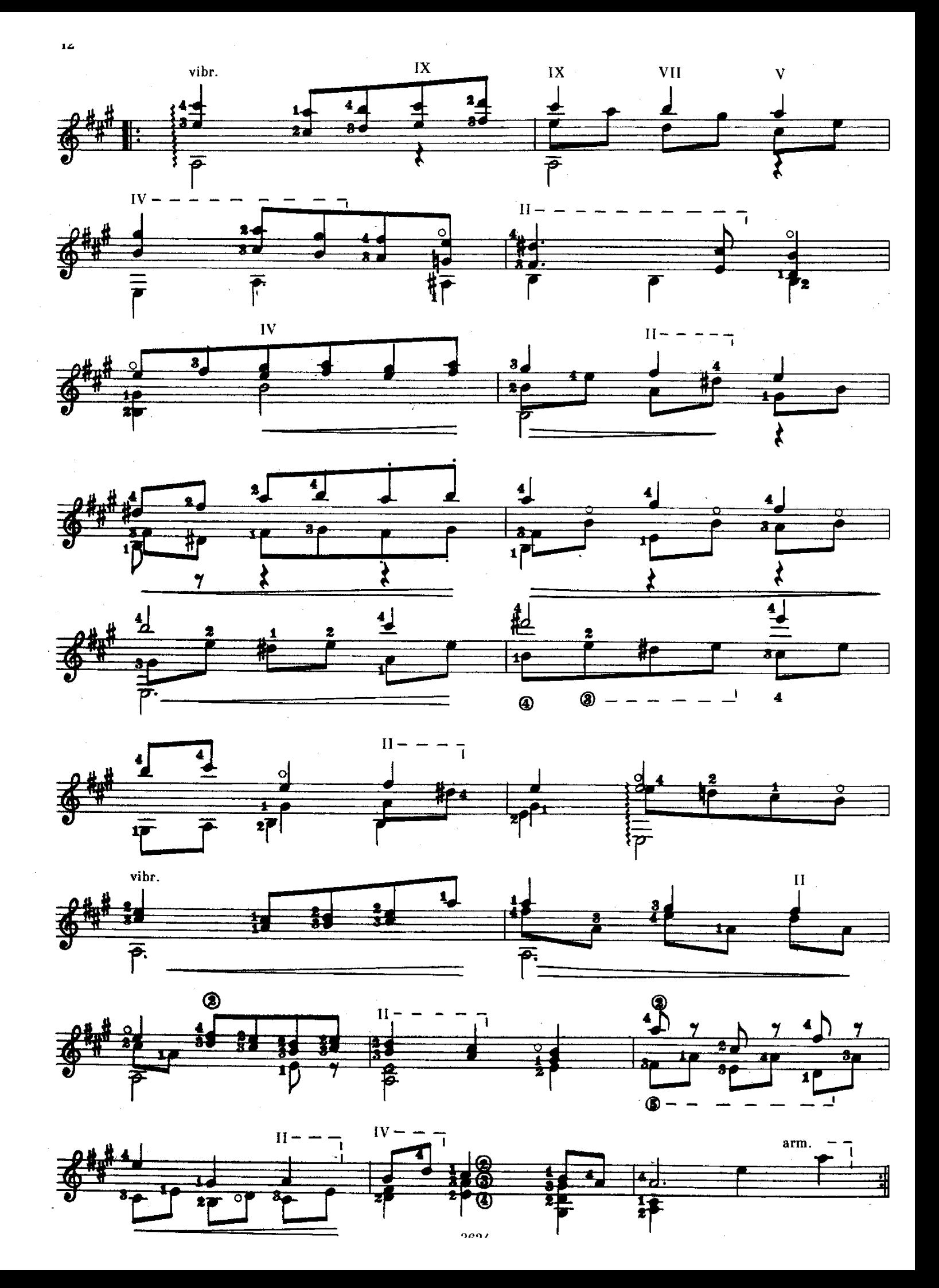

 $\ddot{\phantom{a}}$ 

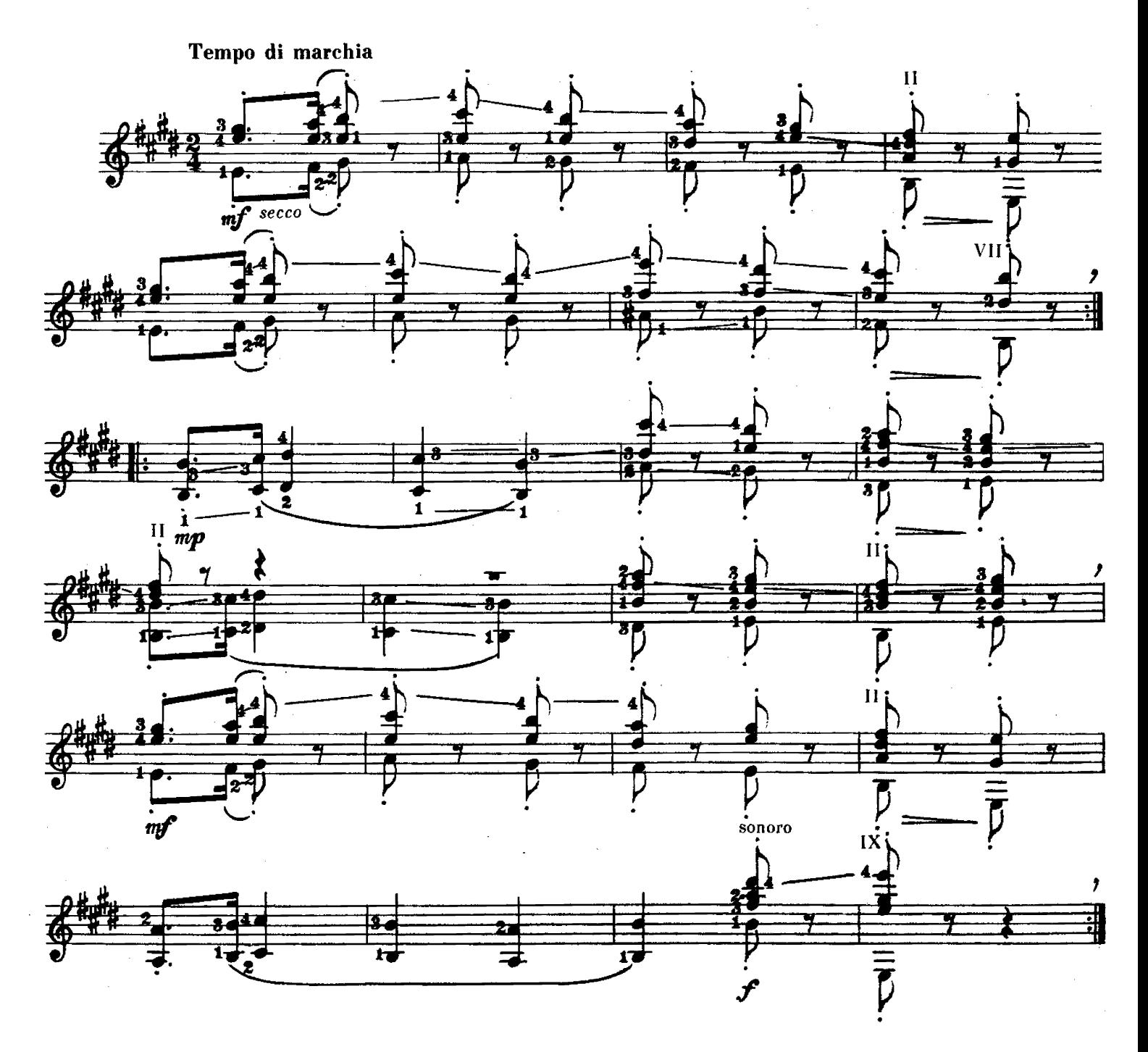

ГАЛОП

Φ. COP

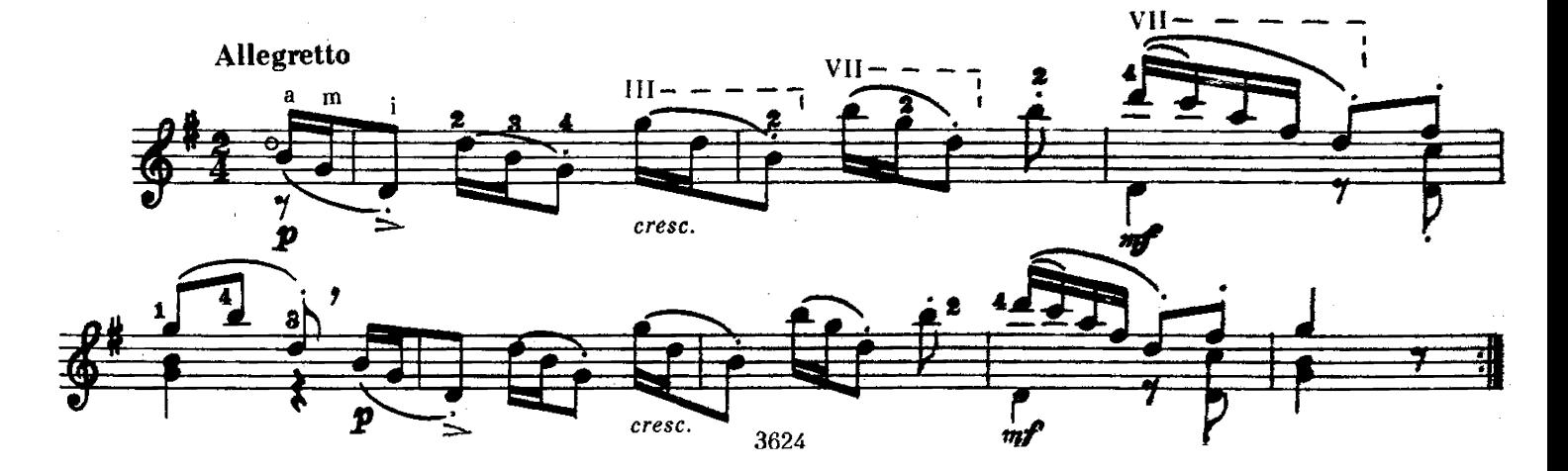

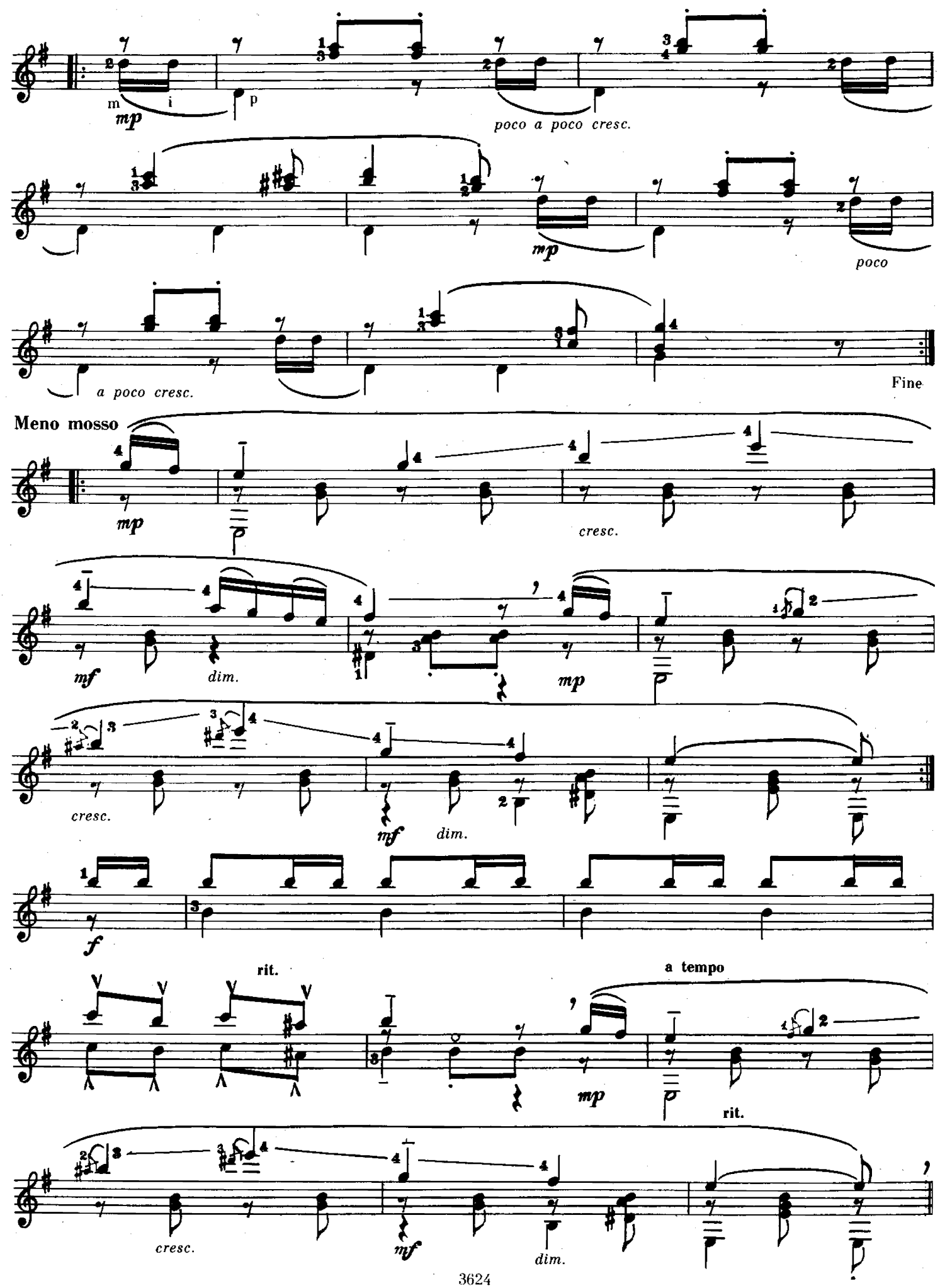

 $\ddot{ }$ 

СЕГИДИЛЬЯ

 $\mathcal{L}$ 

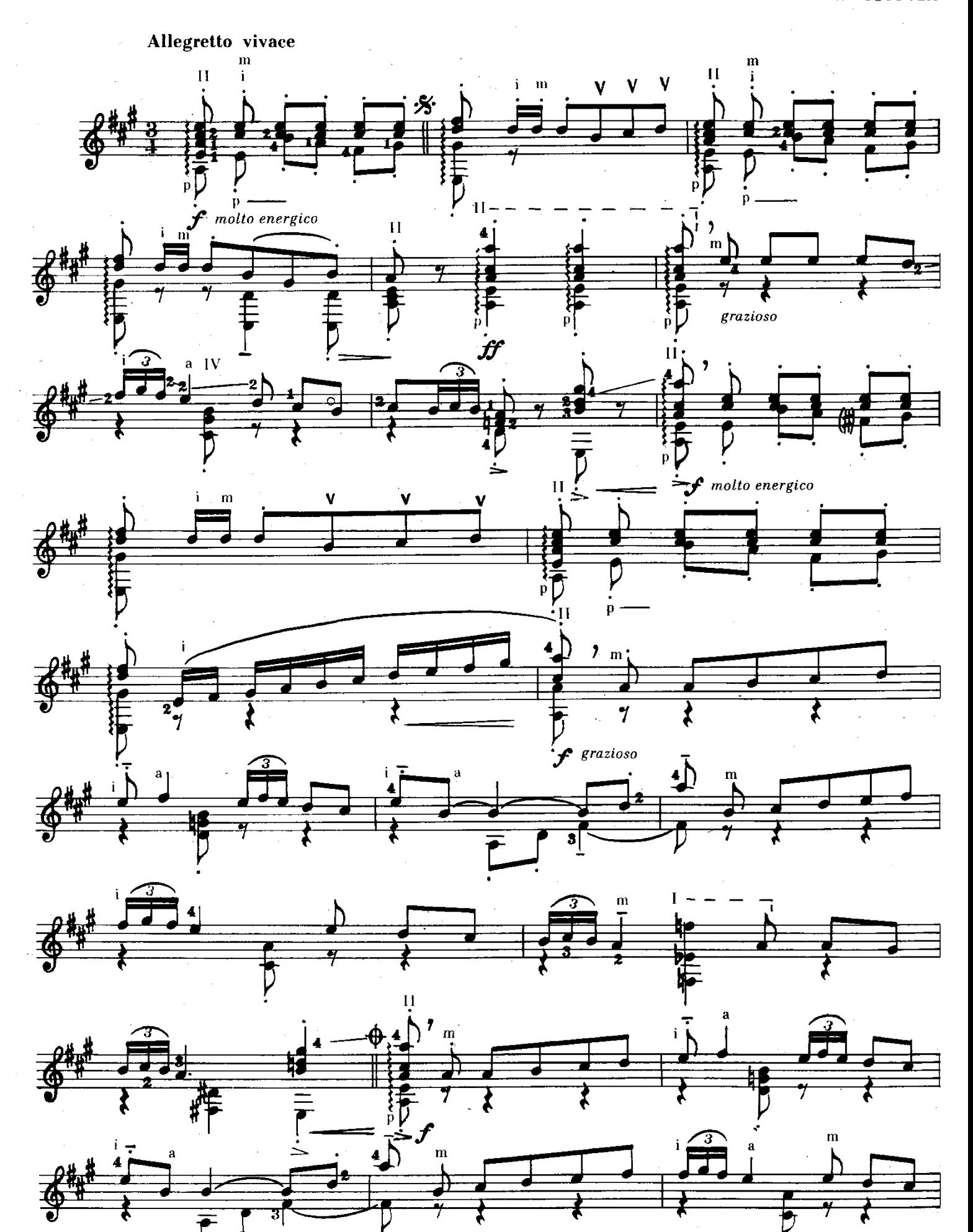

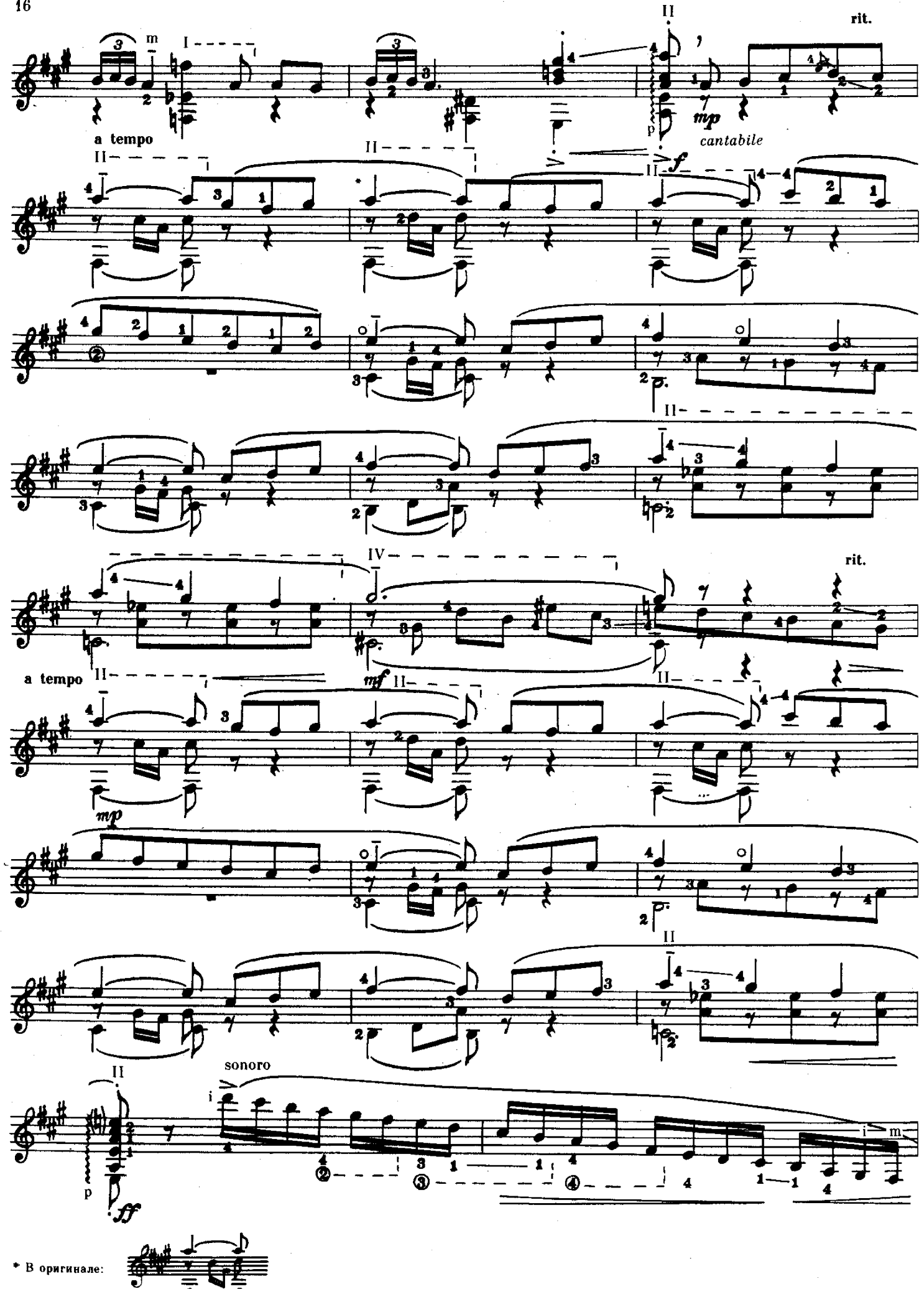

\* В оригинале:

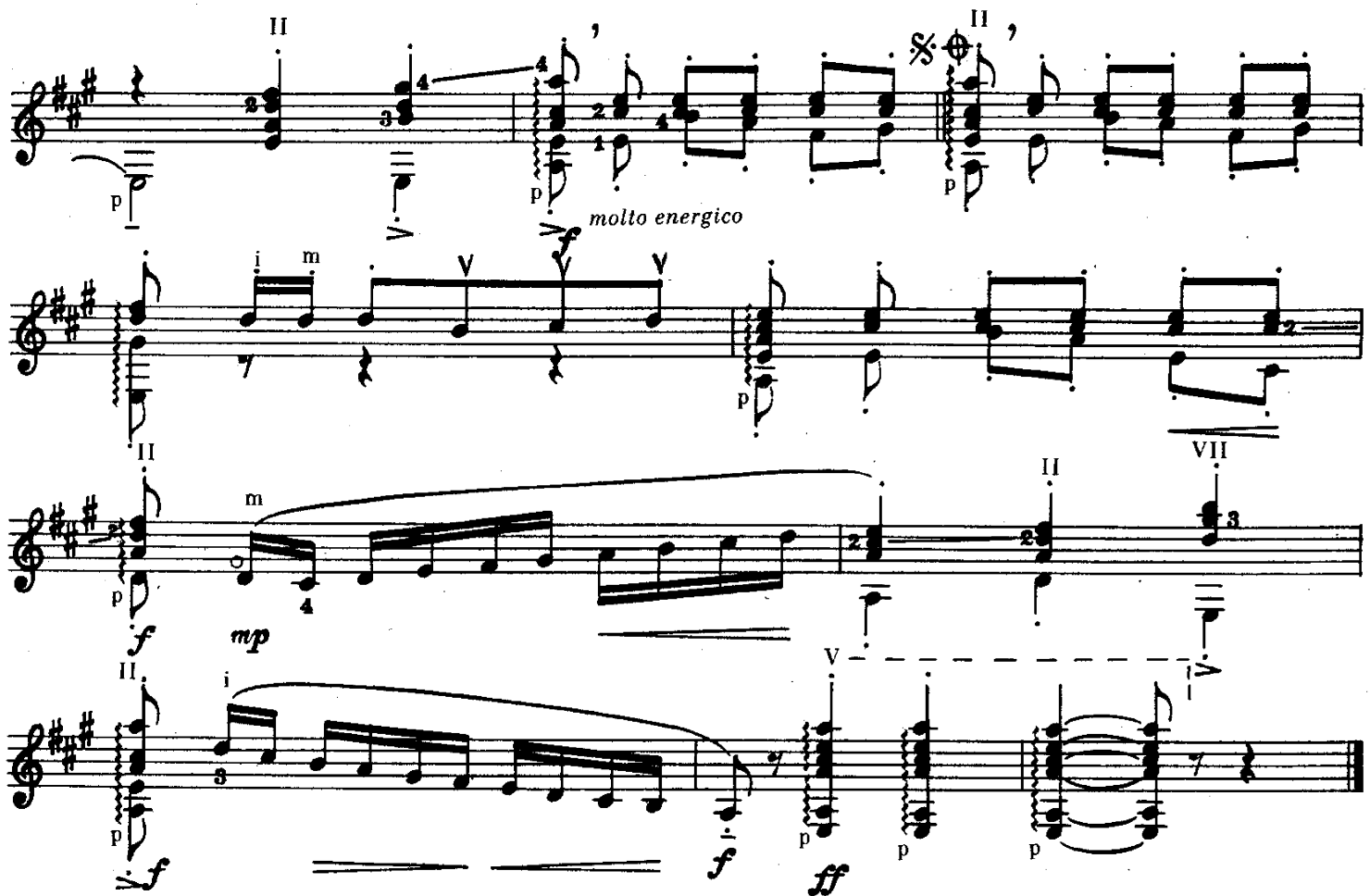

ПРЕЛЮДИЯ № 1

Э. ВИЛА ЛОБОС

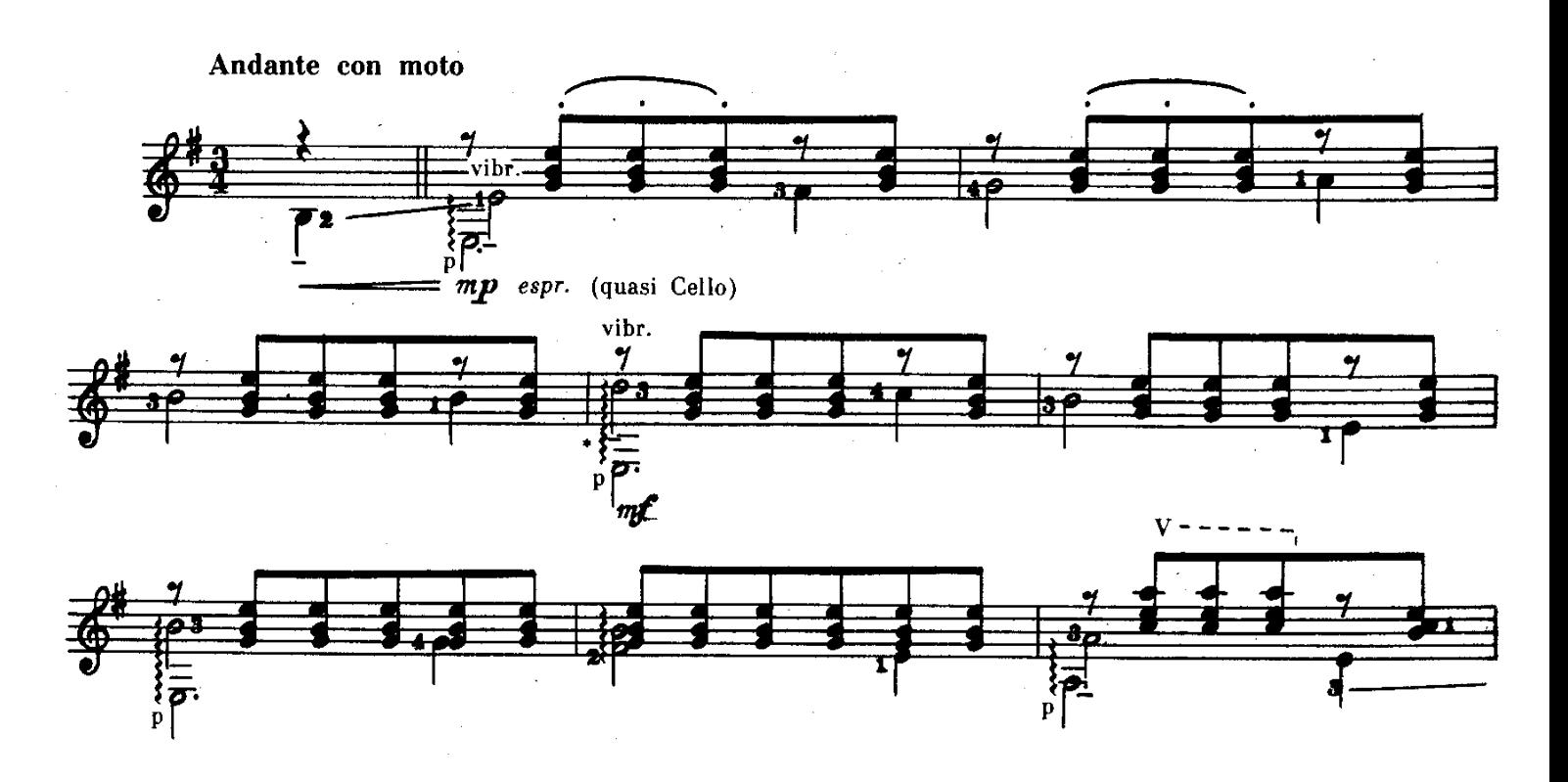

\* В большинстве изданий бас «ми» отсутствует.

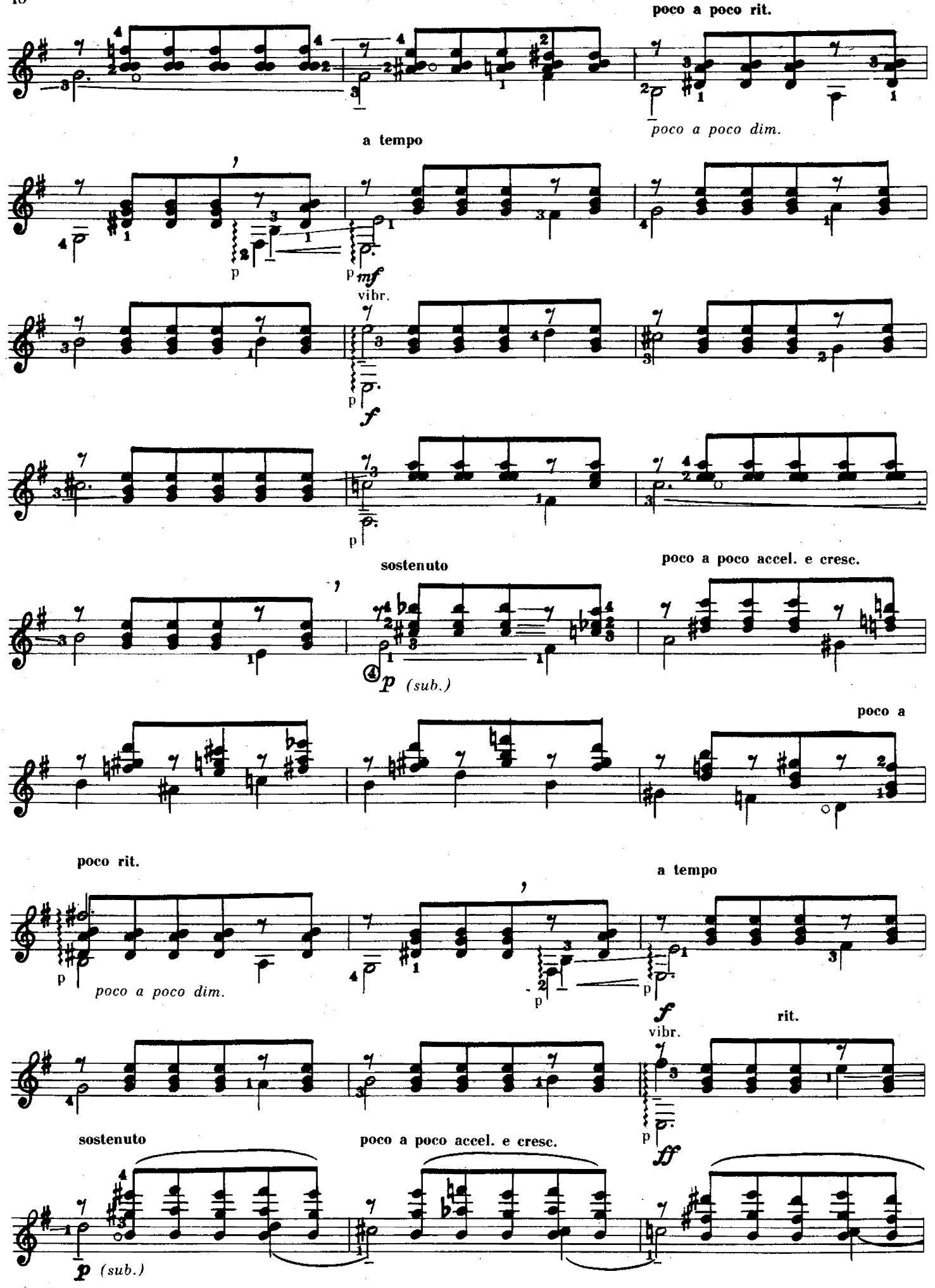

 $\sim$   $\sim$   $\sim$ 

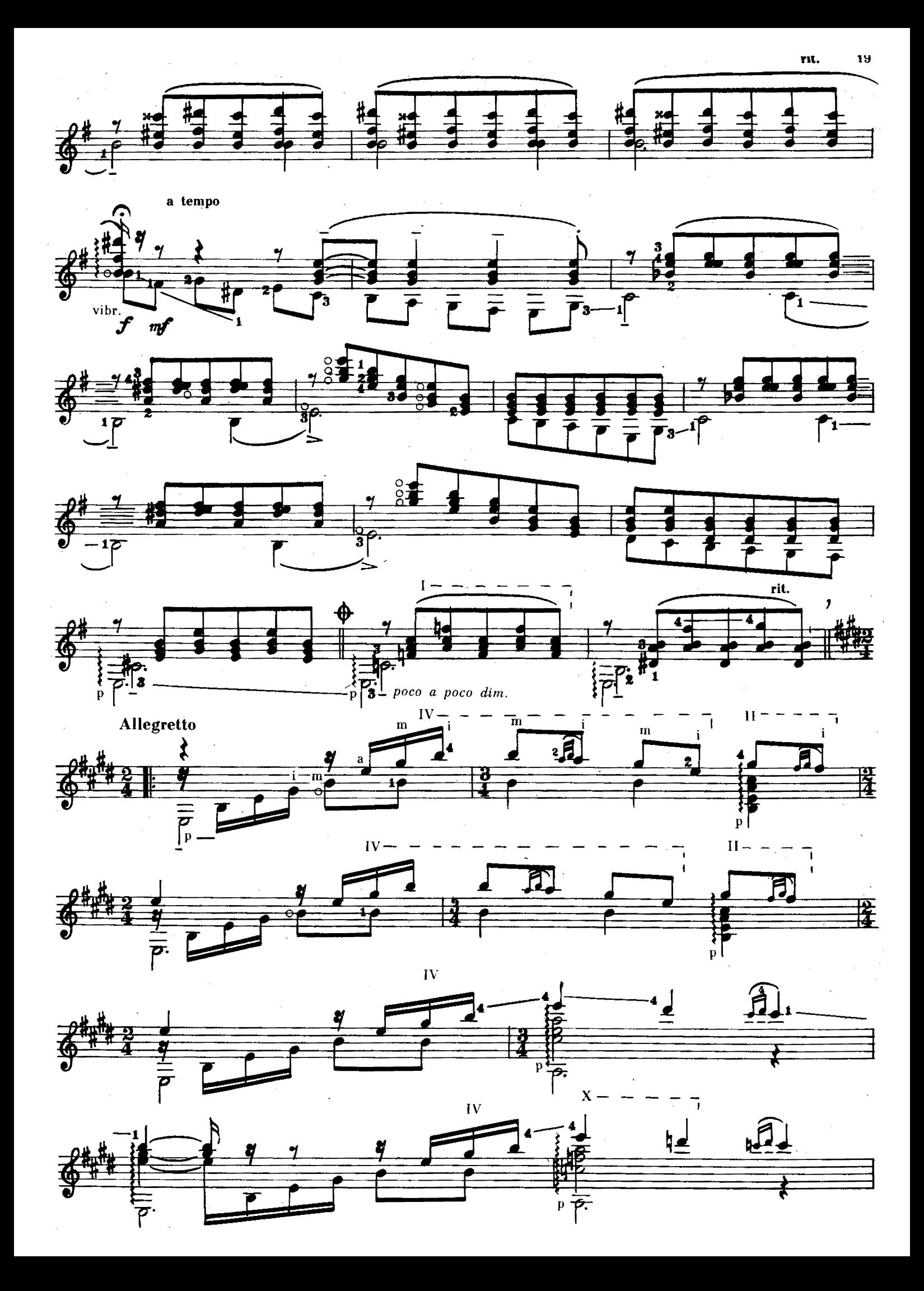

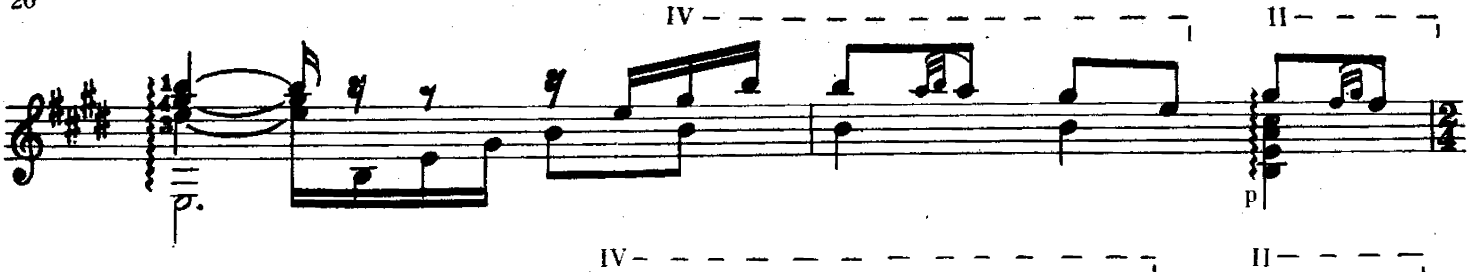

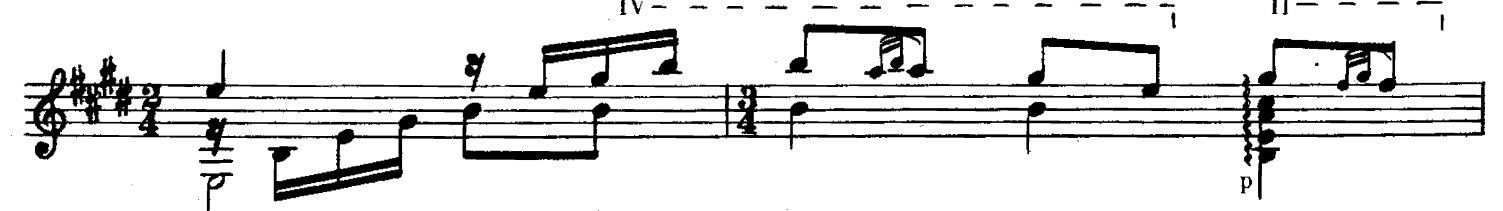

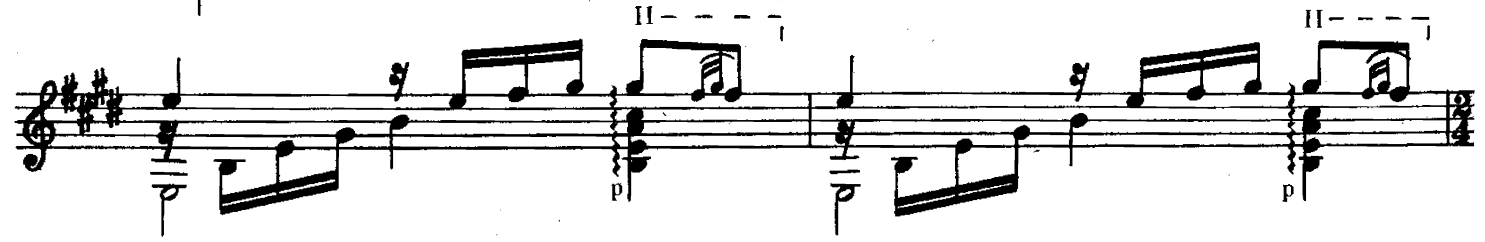

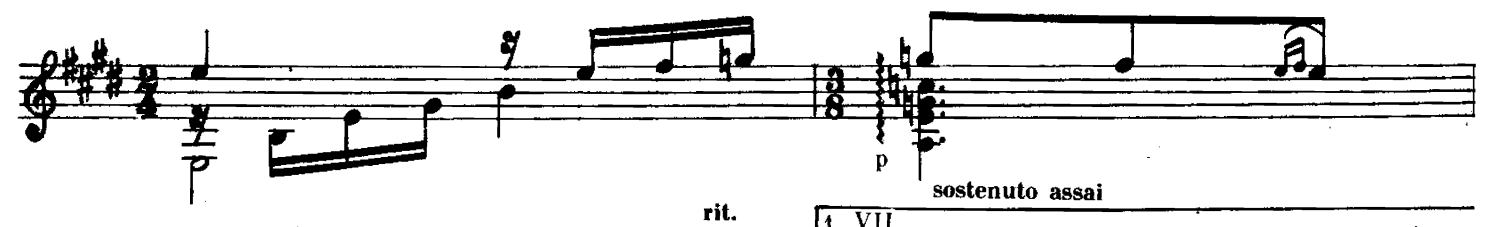

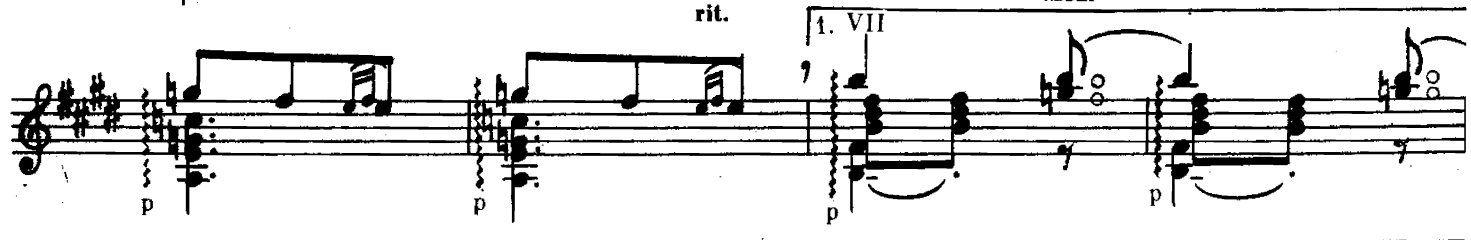

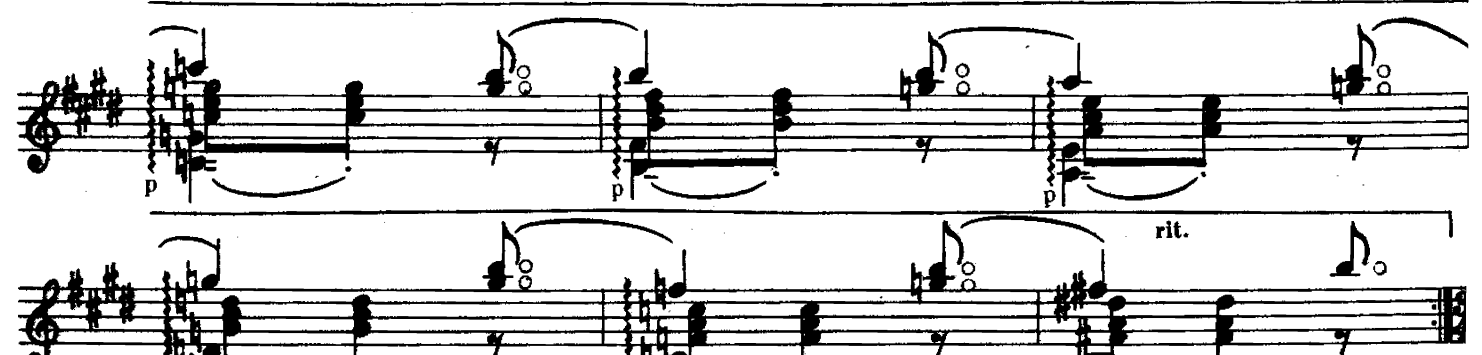

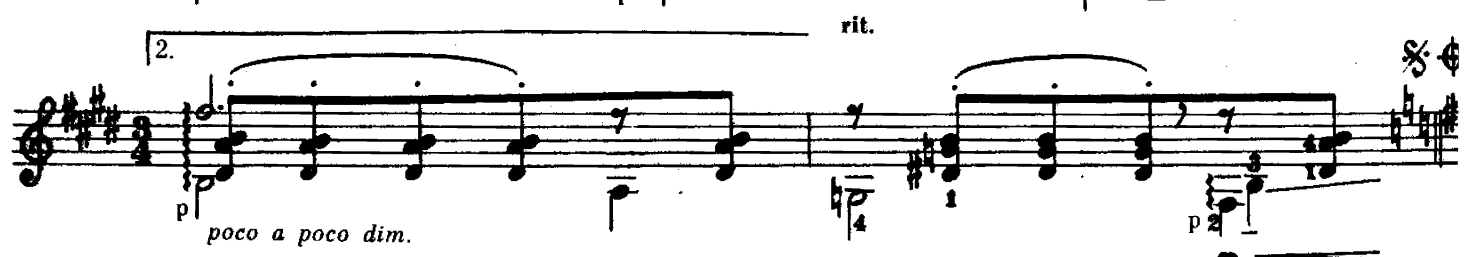

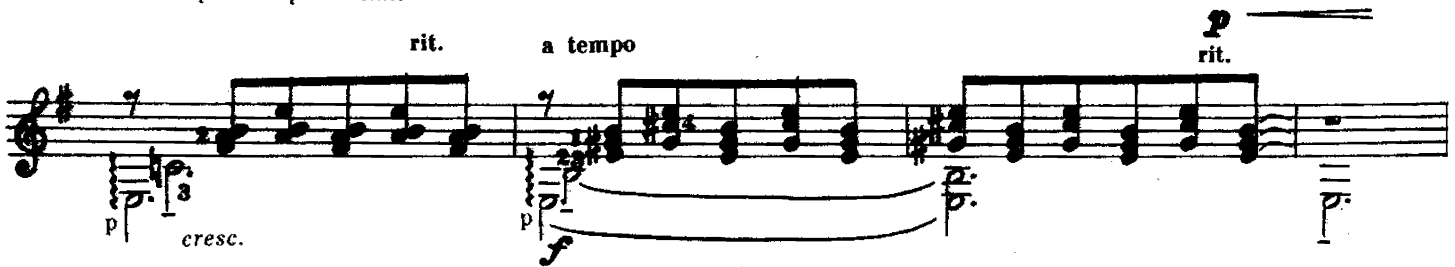

p

**CAMBA** 

 $\tilde{\omega}$  )

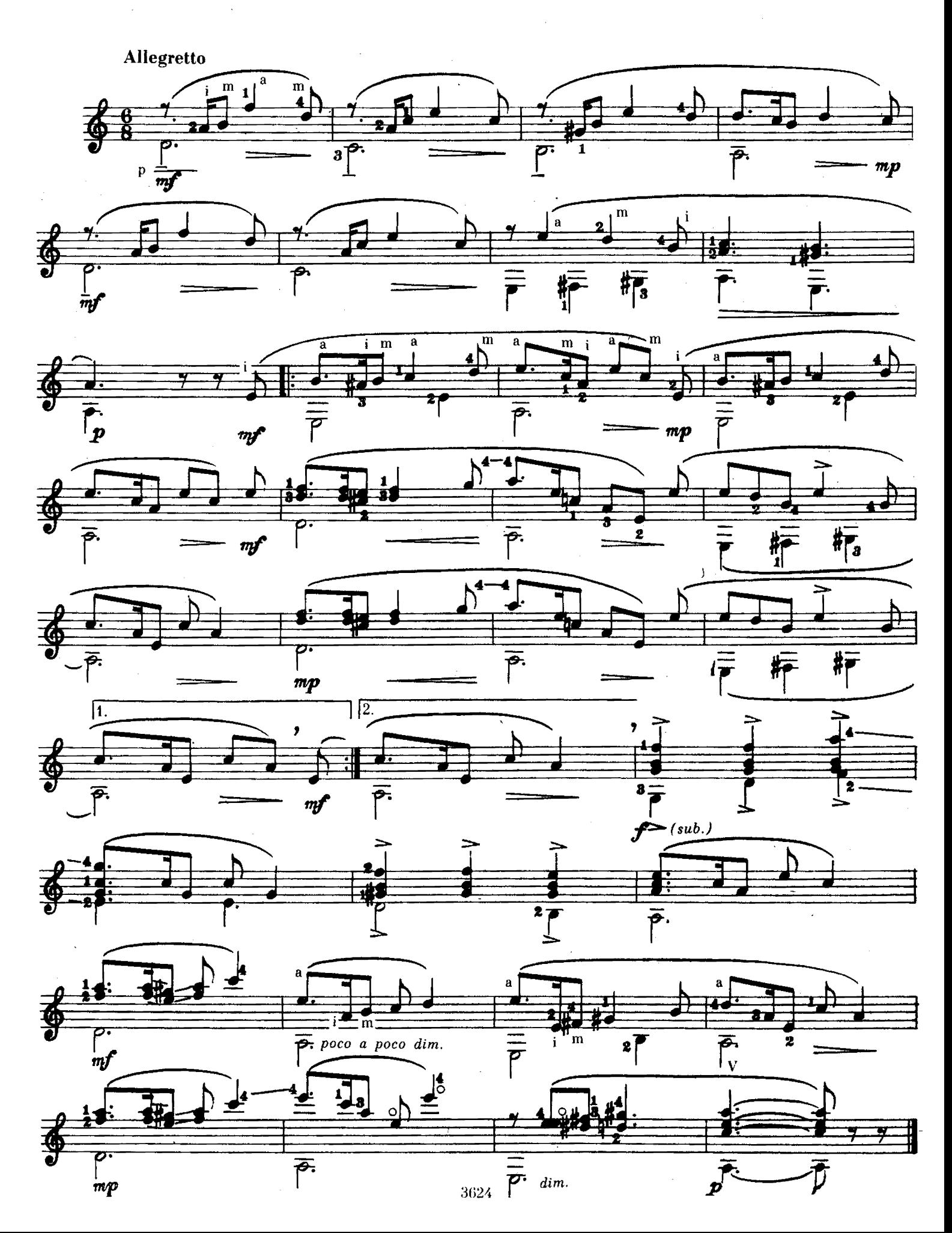

Обработка И. ПЕРМЯКОВА

М. ГЛИНКА.

 $\sim$ 

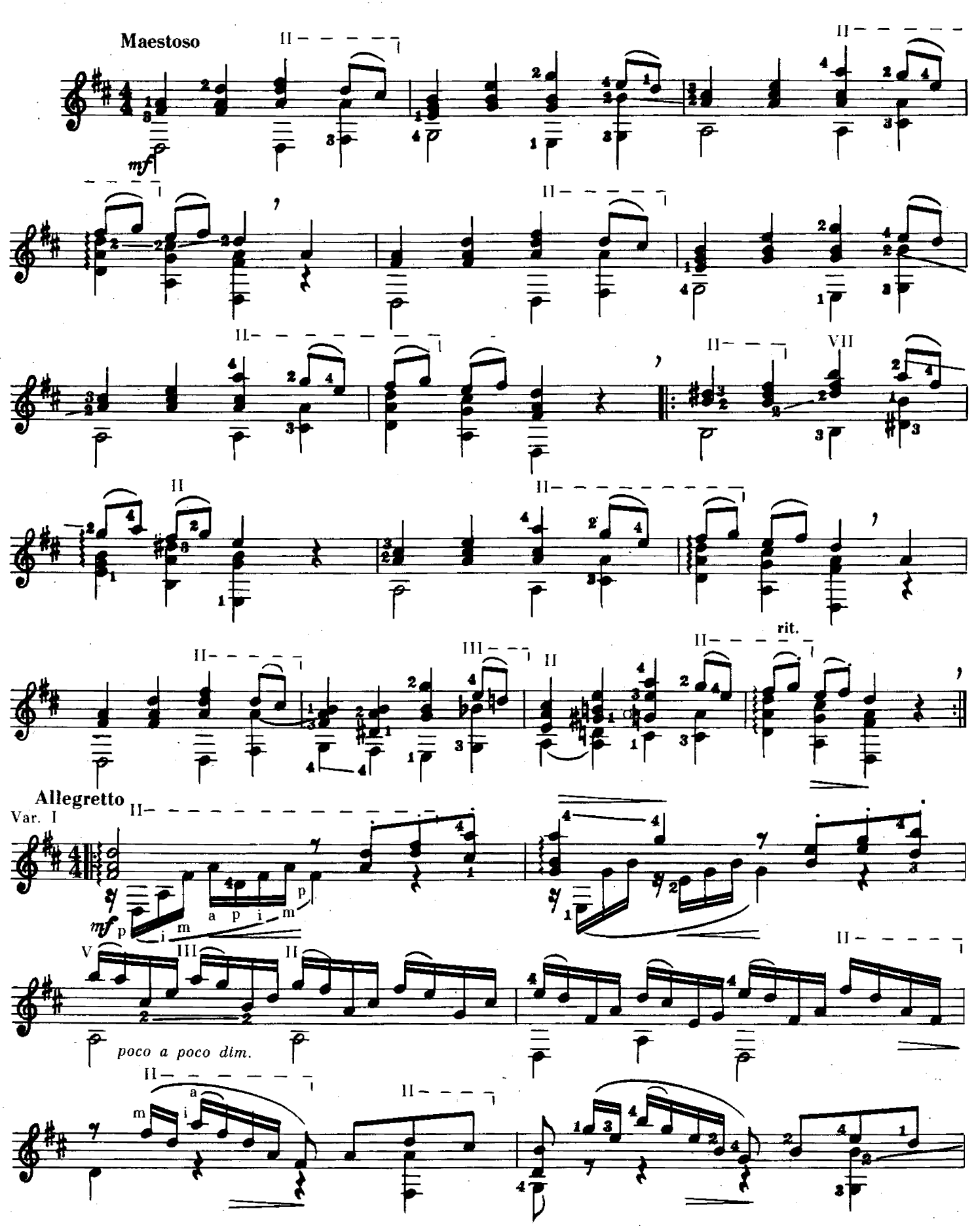

 $\lambda$  e.g.e.

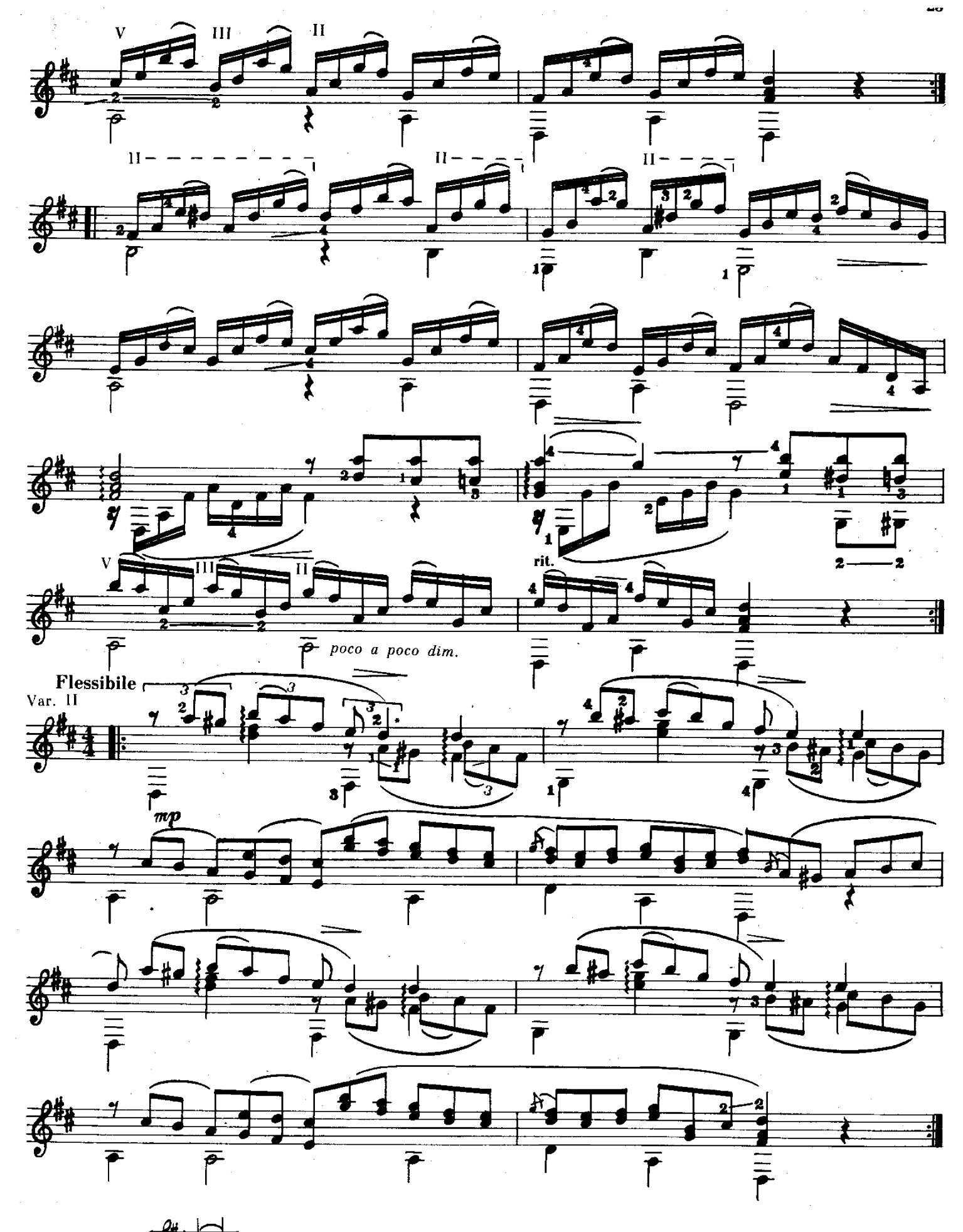

 $*$  В оригинале:

拳 <del>≰</del>

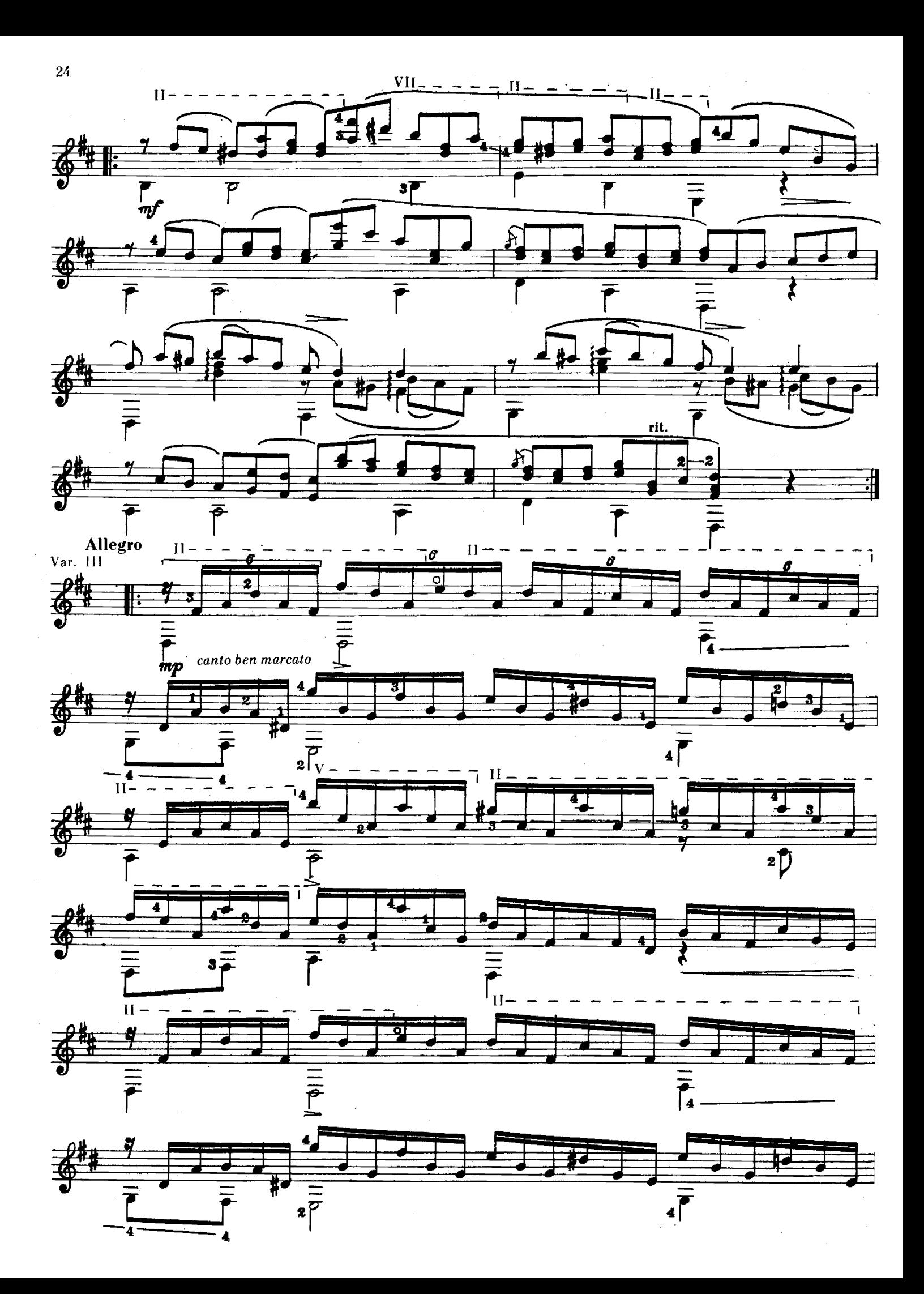

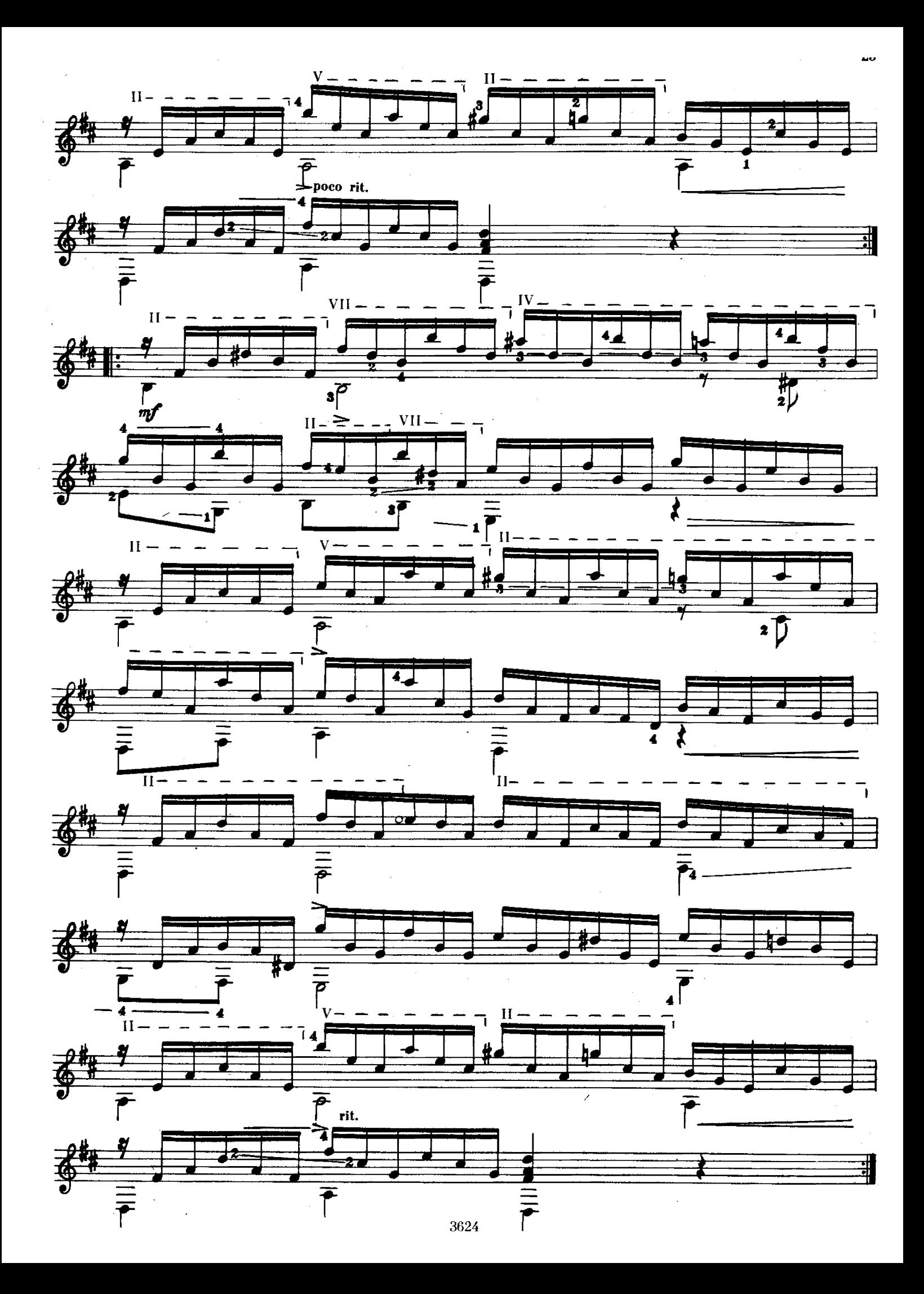

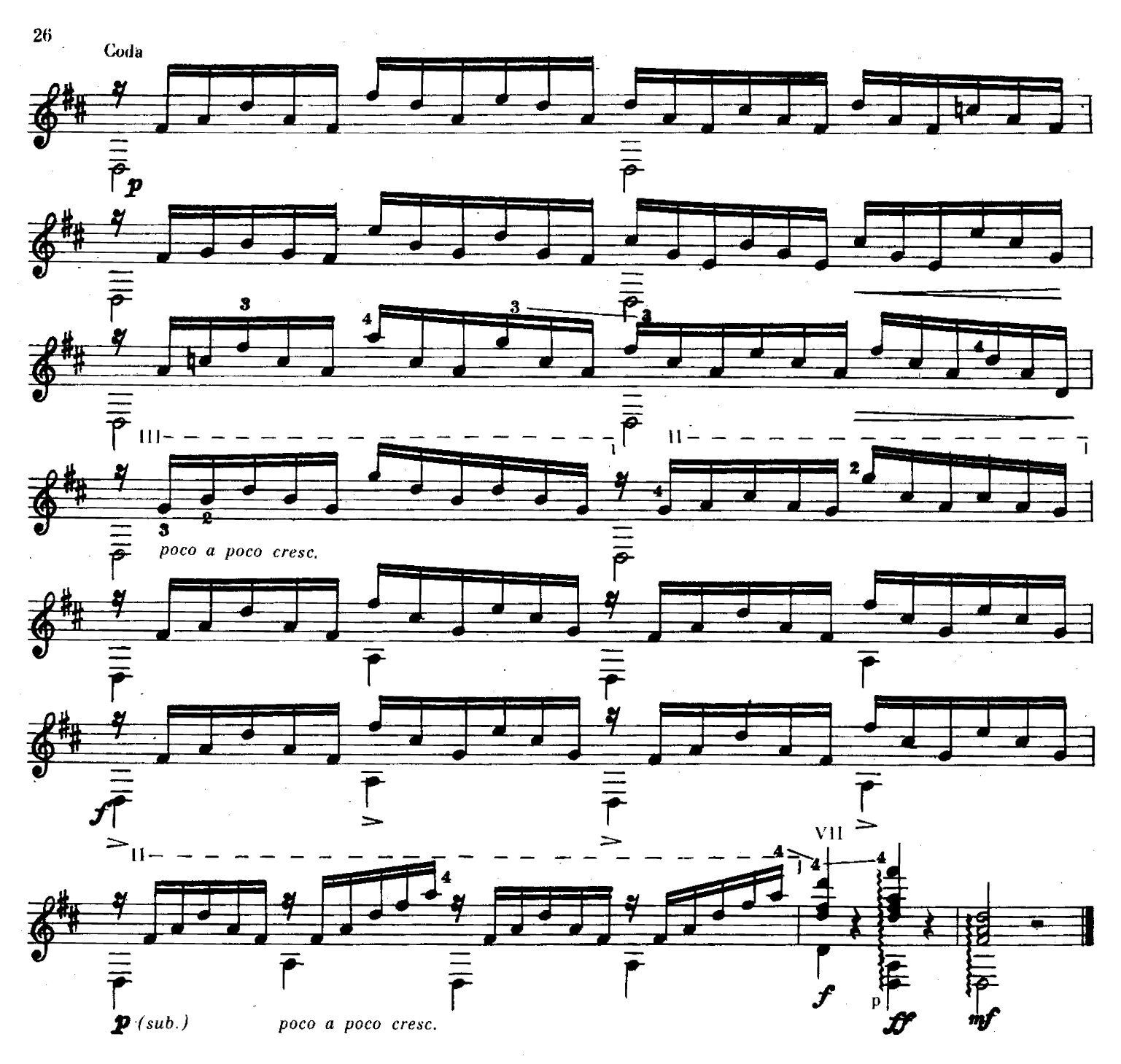

ТРИ ПЬЕСЫ ИЗ «ДЕТСКОГО АЛЬБОМА» СТАРИННАЯ ФРАНЦУЗСКАЯ ПЕСЕНКА

Переложение И. ПЕРМЯКОВА

П. ЧАЙКОВСКИЙ

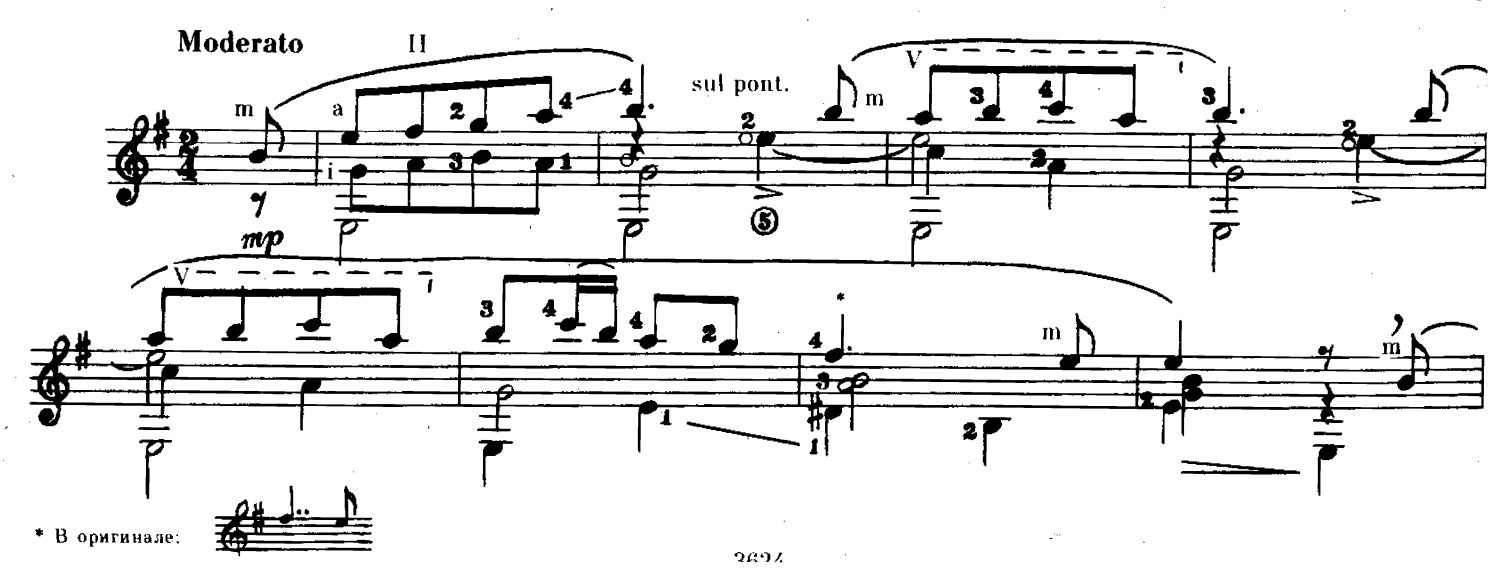

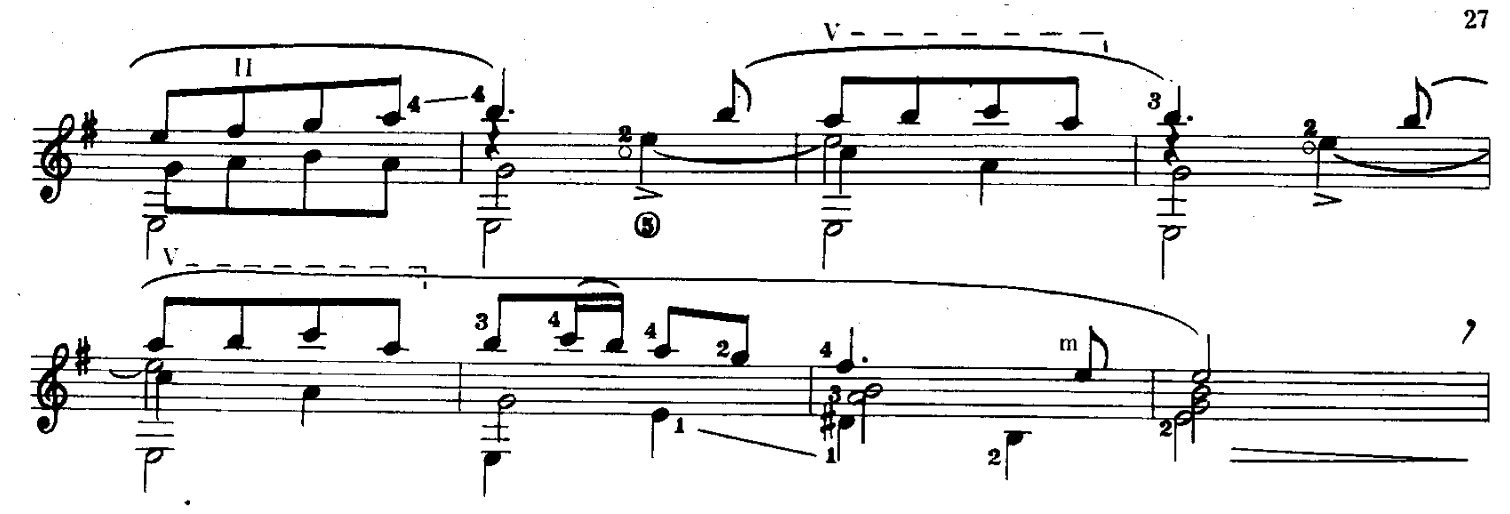

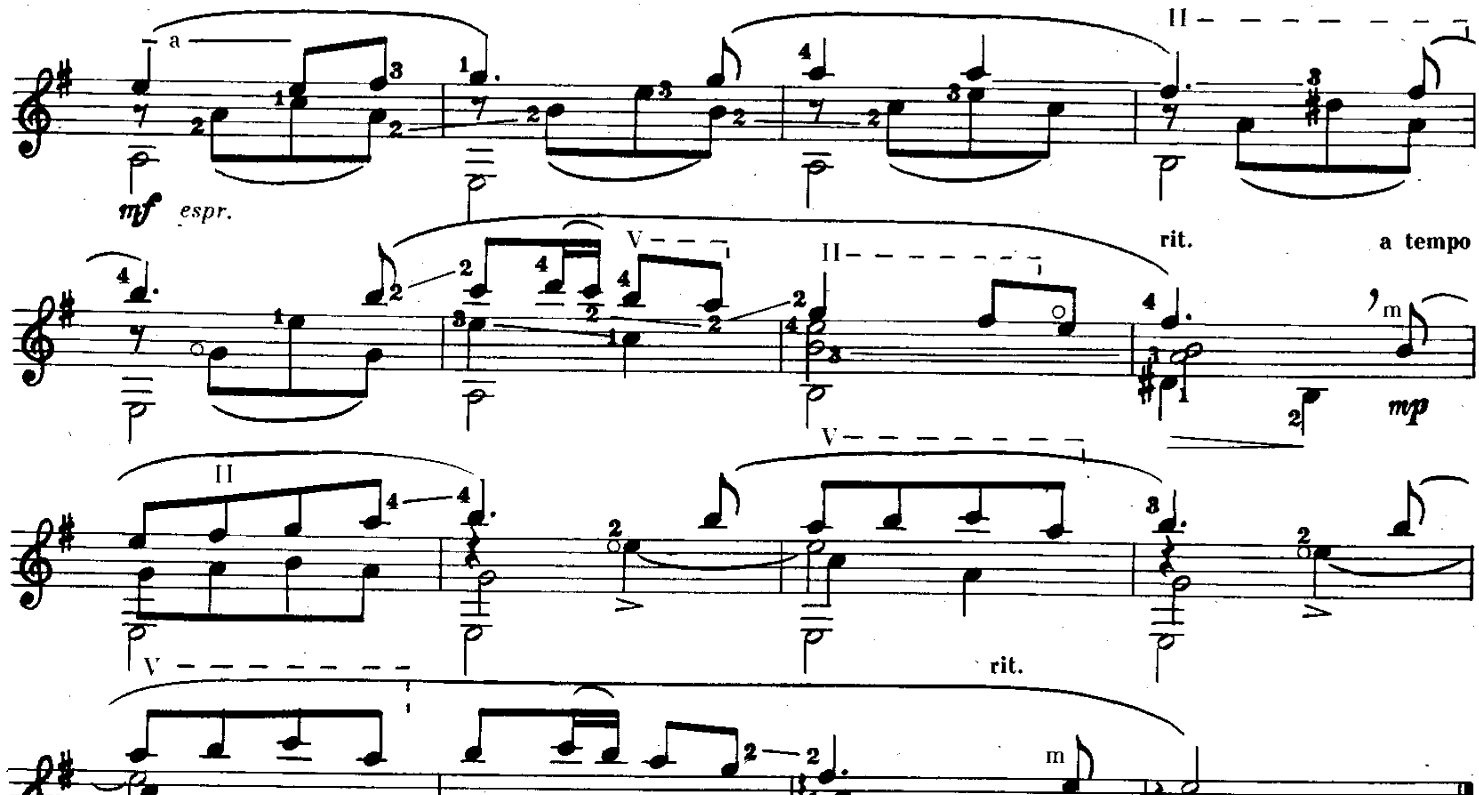

ХОРАЛ

精

 $\frac{1}{p}$  $\frac{1}{p}$ 

 $\overline{\overline{+}}$ 

I

毒

 $\overline{\mathcal{P}}$ 

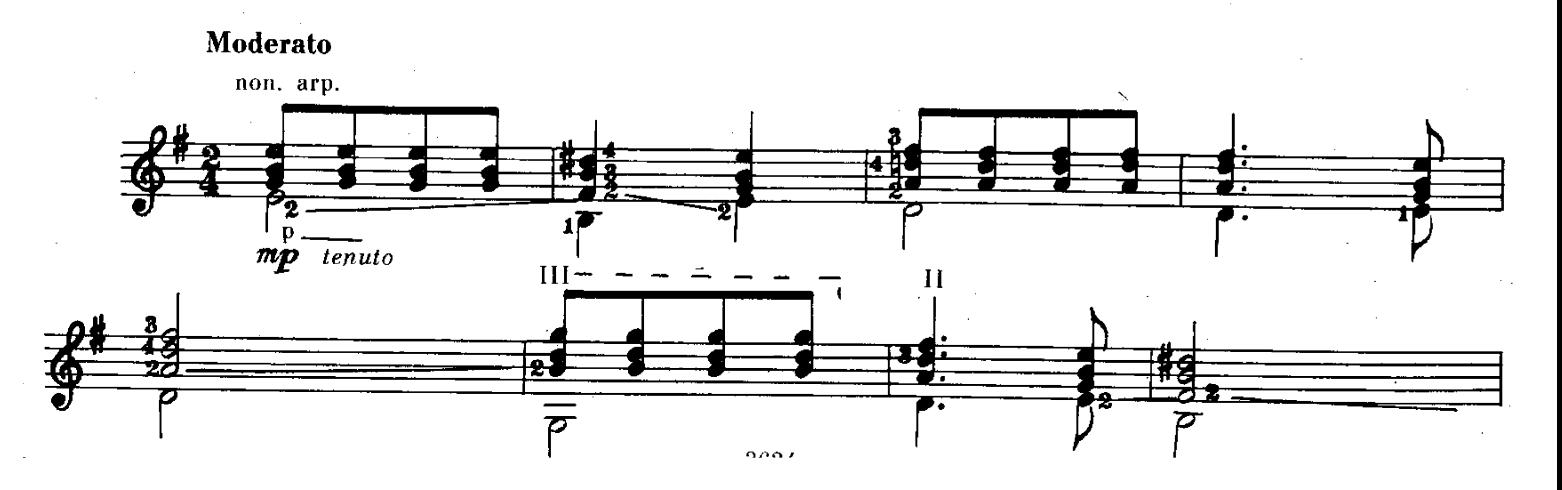

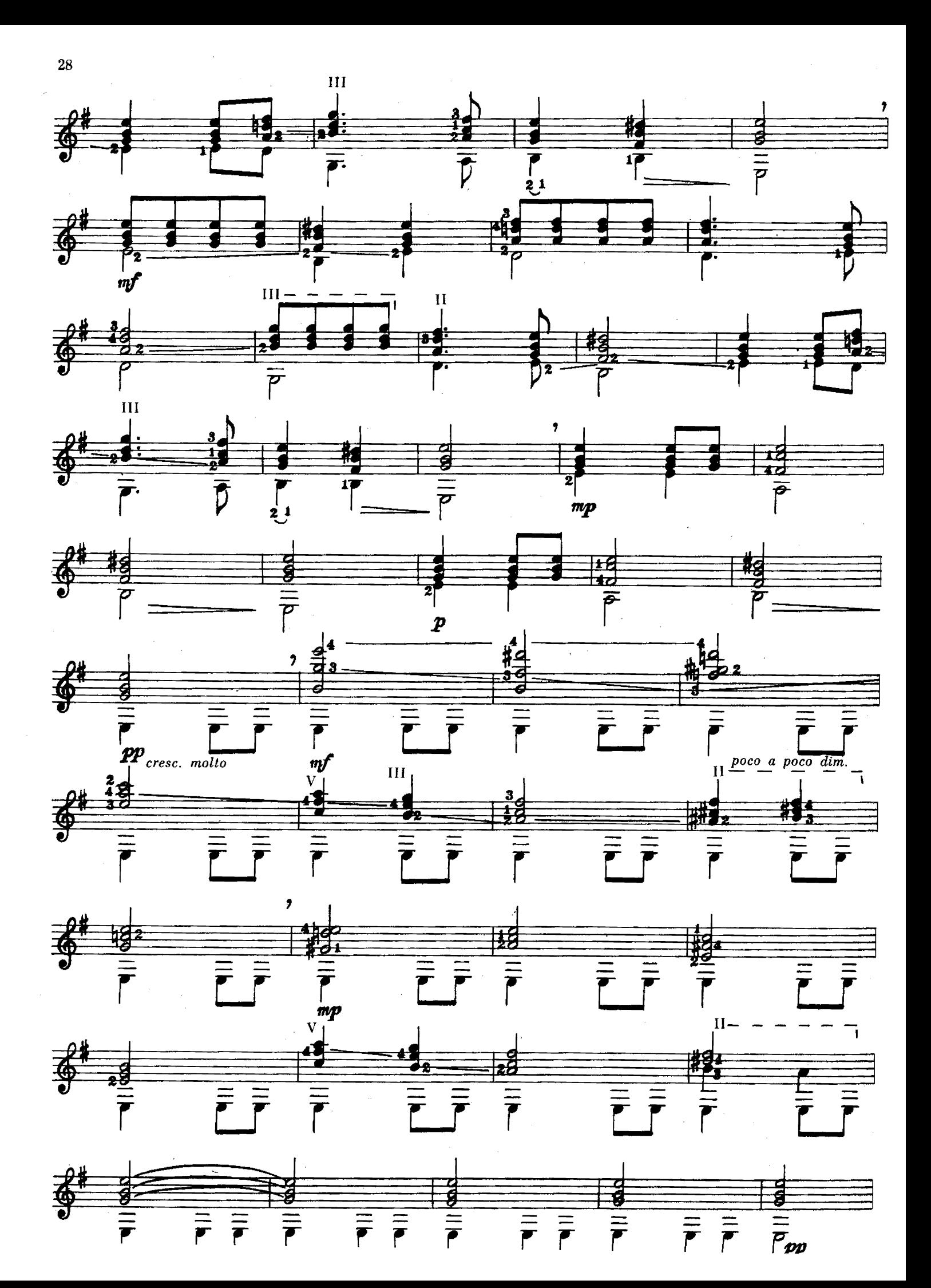

# **КАМАРИНСКАЯ**

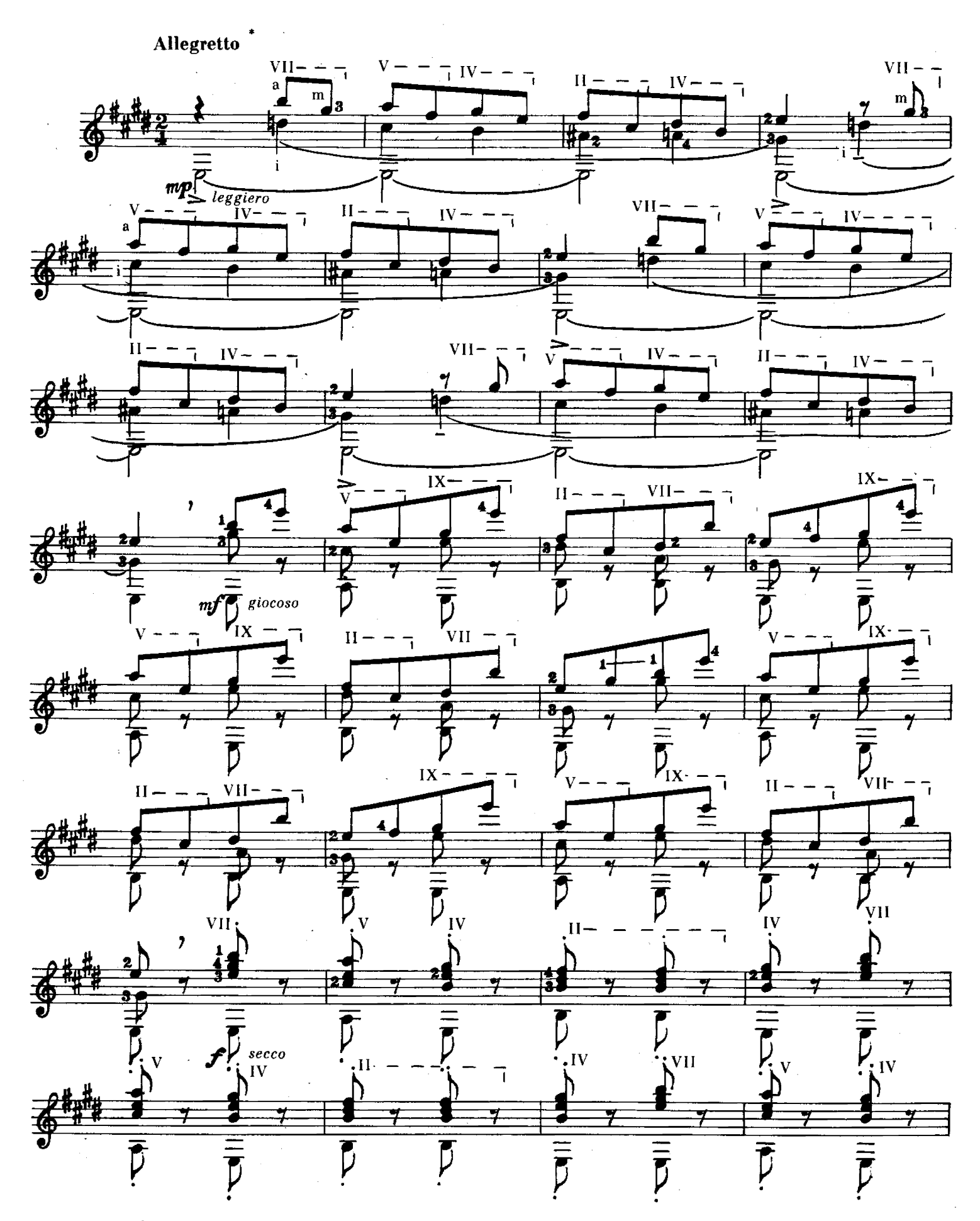

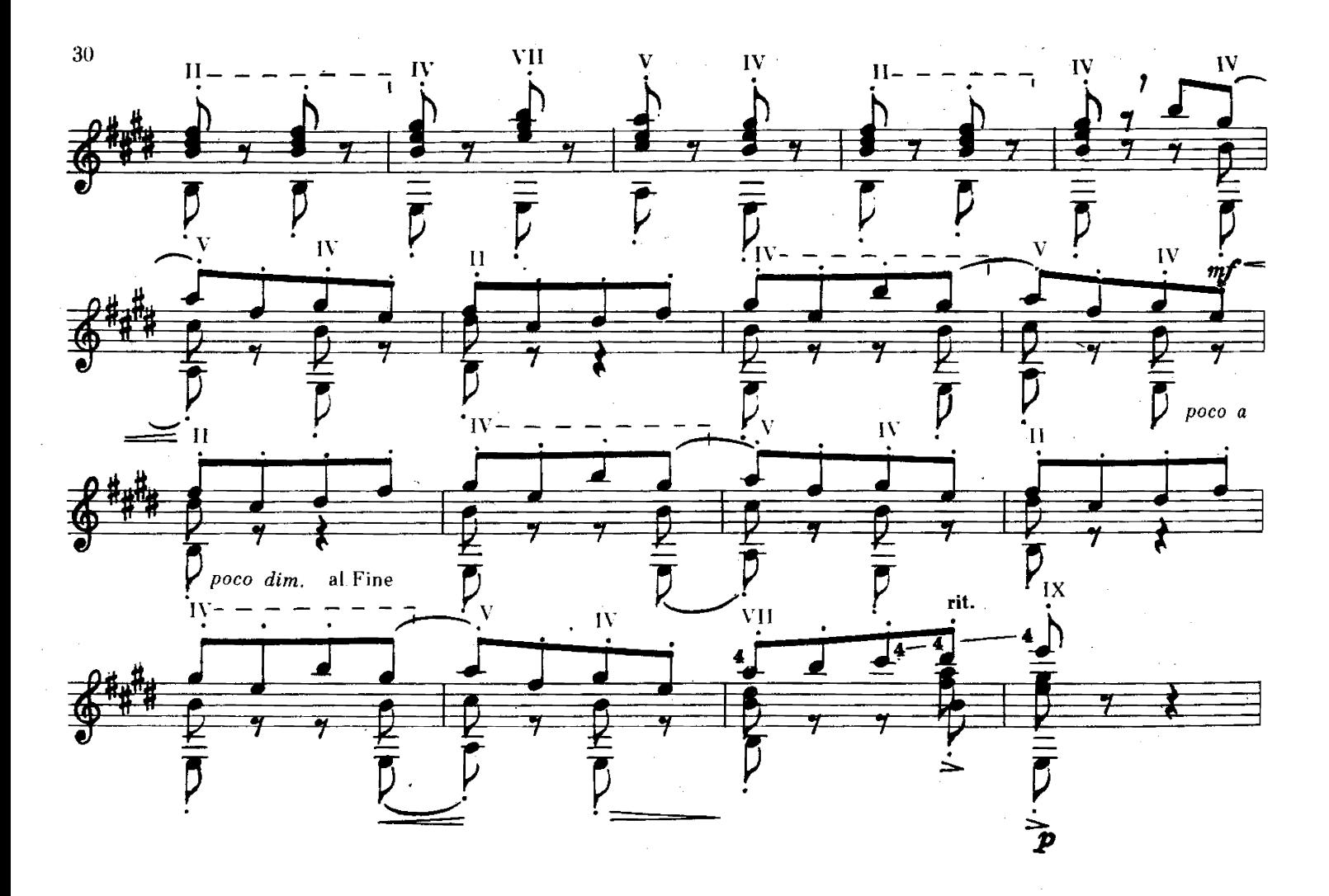

**ТАНЕЦ** 

Переложение И. ПЕРМЯКОВА

М. ПАРЦХАЛАДЗ

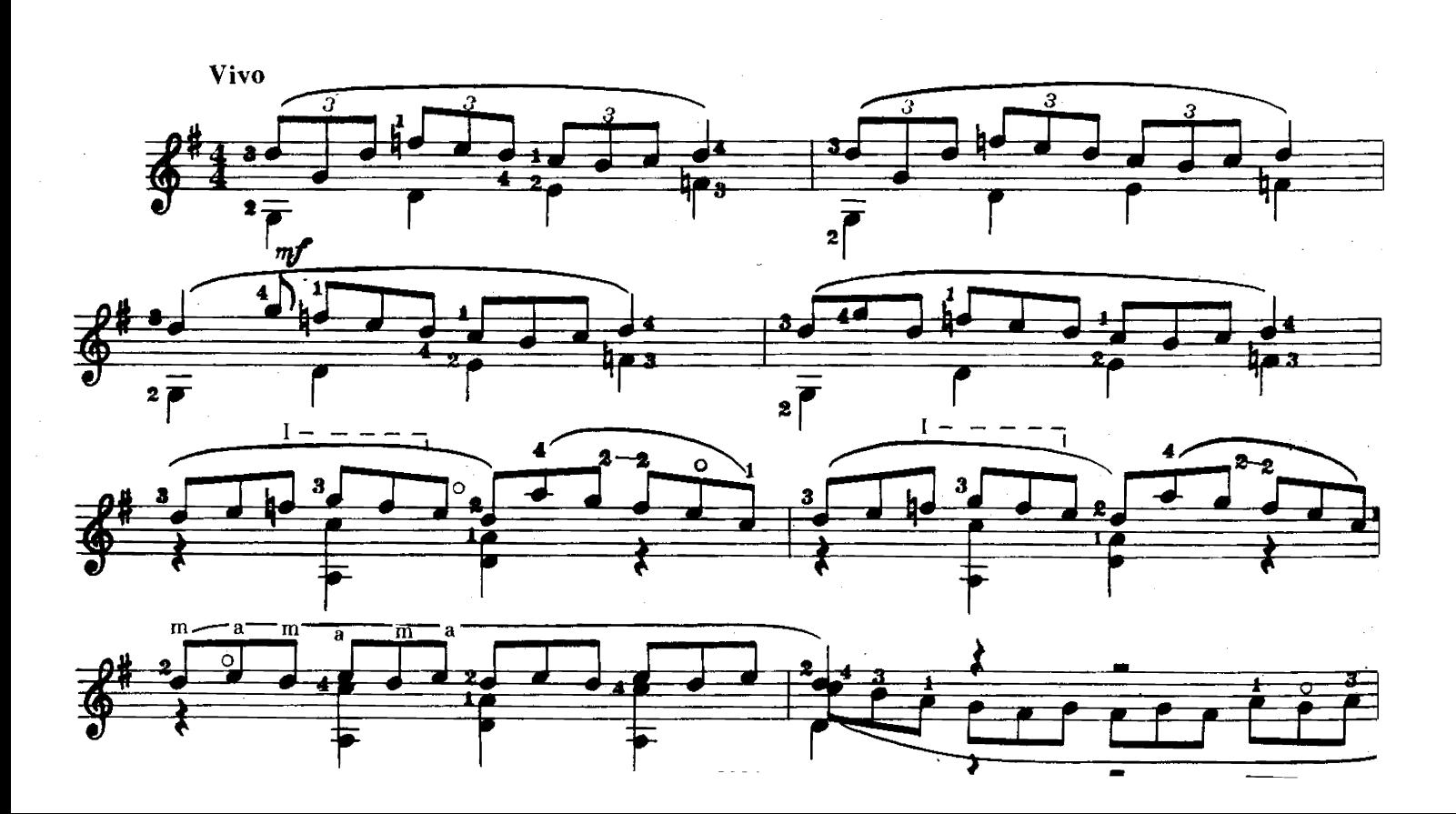

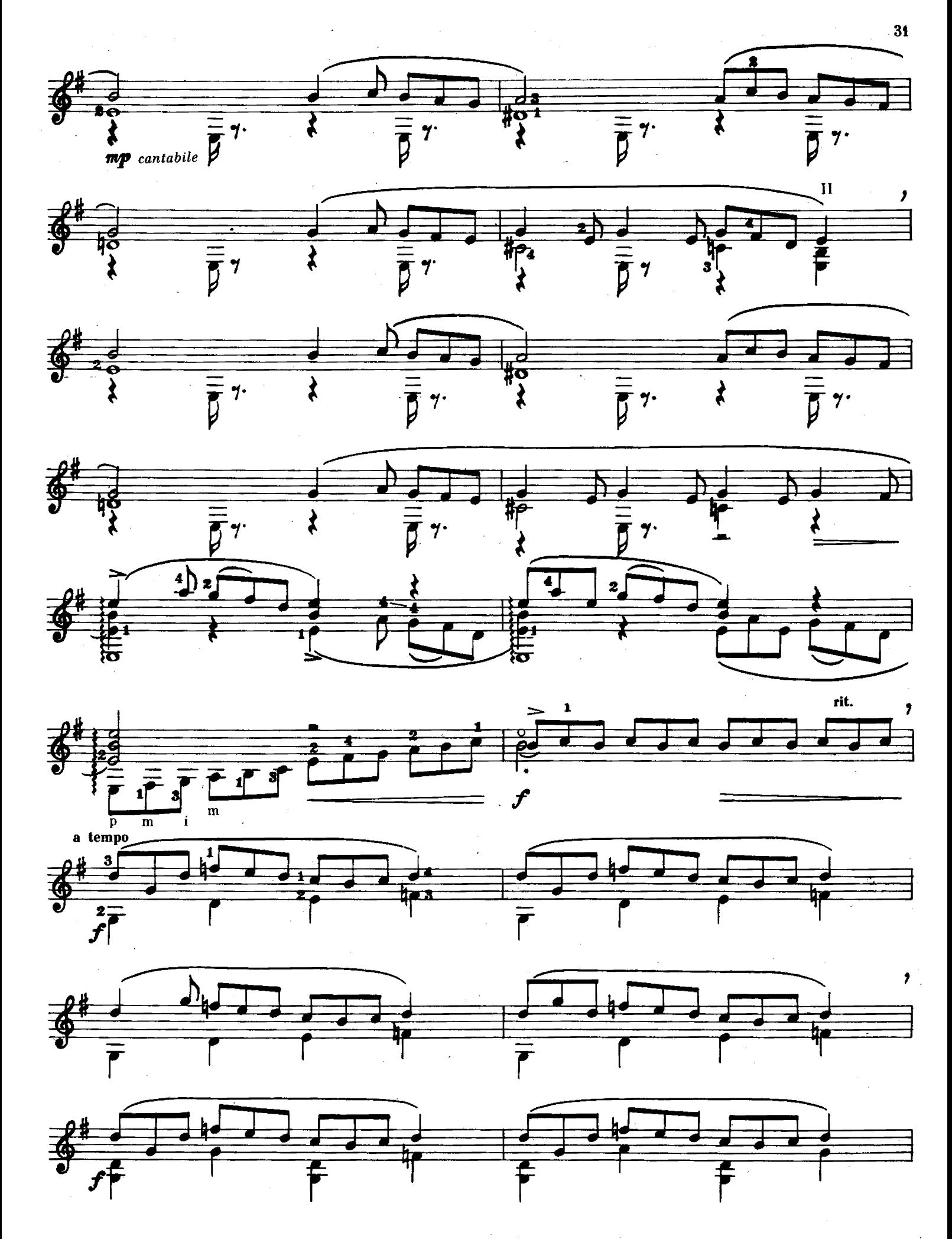

\* Резонансный флажолет на шестой струне.

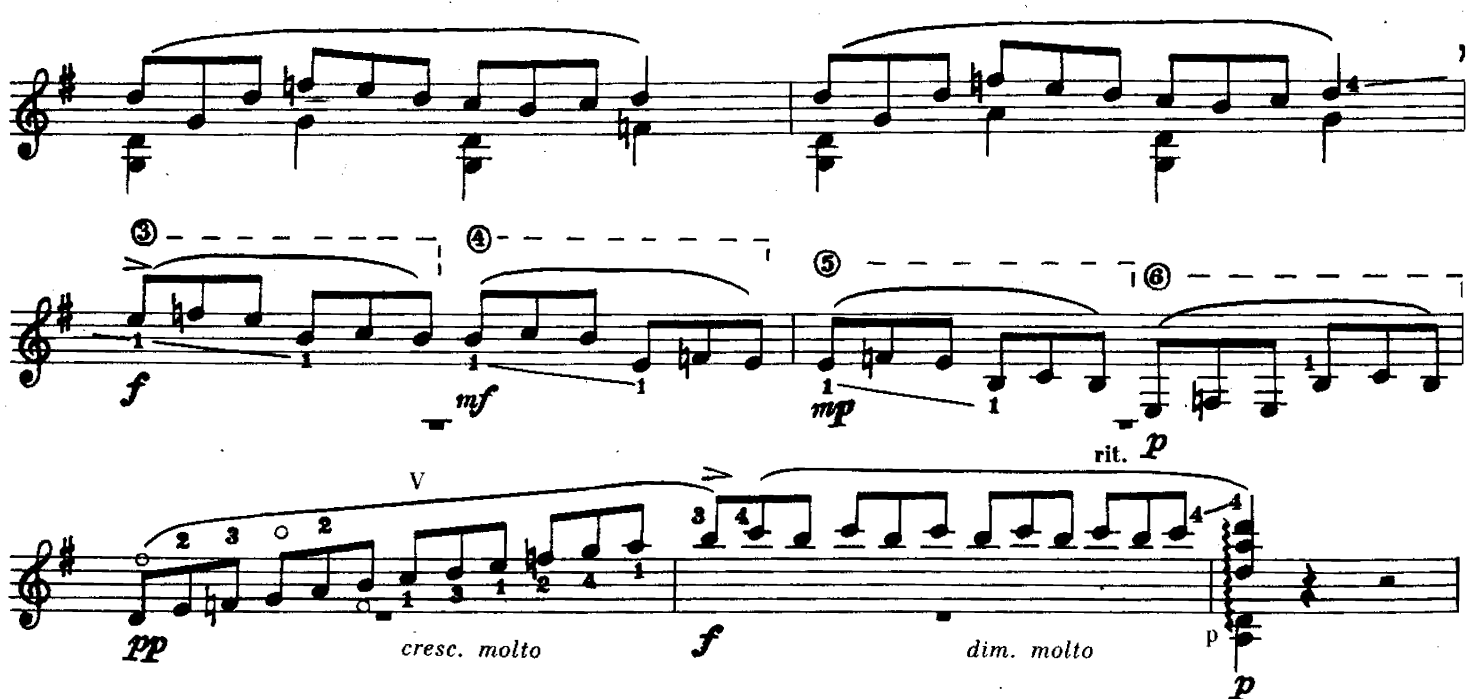

ТАЙНАЯ ВЕЧЕРЯ По картине С. Дали

П. ПАНИ:

Sostenuto  $\circ \overline{\bullet}$ .  $\frac{1}{2}$  $\mathbf{\dot{P}}_{\textit{legato}}$ accel.  $\overline{\mathbf{z}}$  poco agitato  $\overline{\mathcal{P}}$  poco a poco cresc. rit.  $\mathbf m$ ,  $\circ$ ä 痹  ${\rm IV}$ ₩ IV 博 枦 7  $\bar{r}$  $\boldsymbol{r}$ 

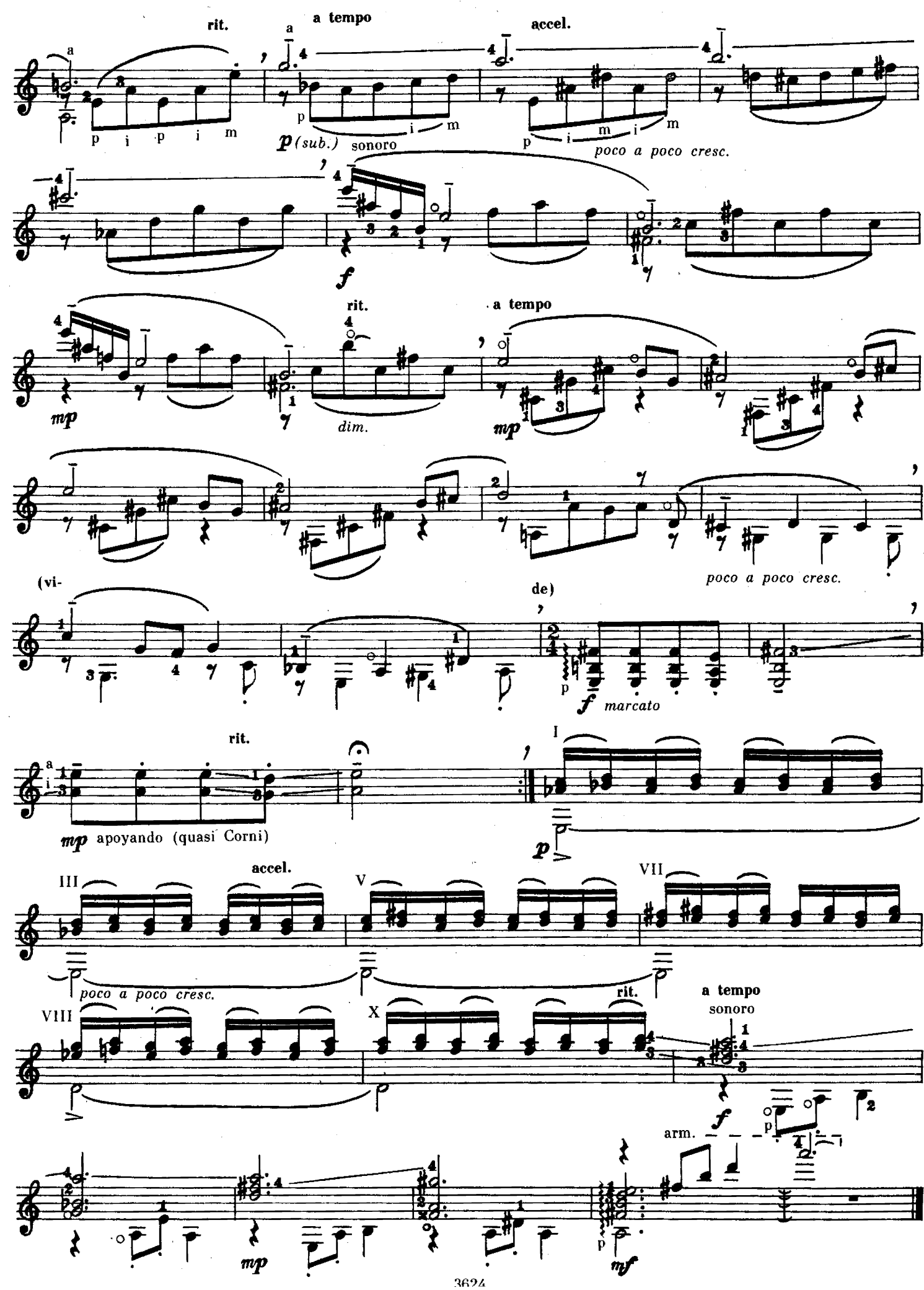

as.

 $\frac{1}{\sqrt{2}}$  ,  $\frac{1}{\sqrt{2}}$ 

МЕНУЭТ

А. РЯБЧИКОВ

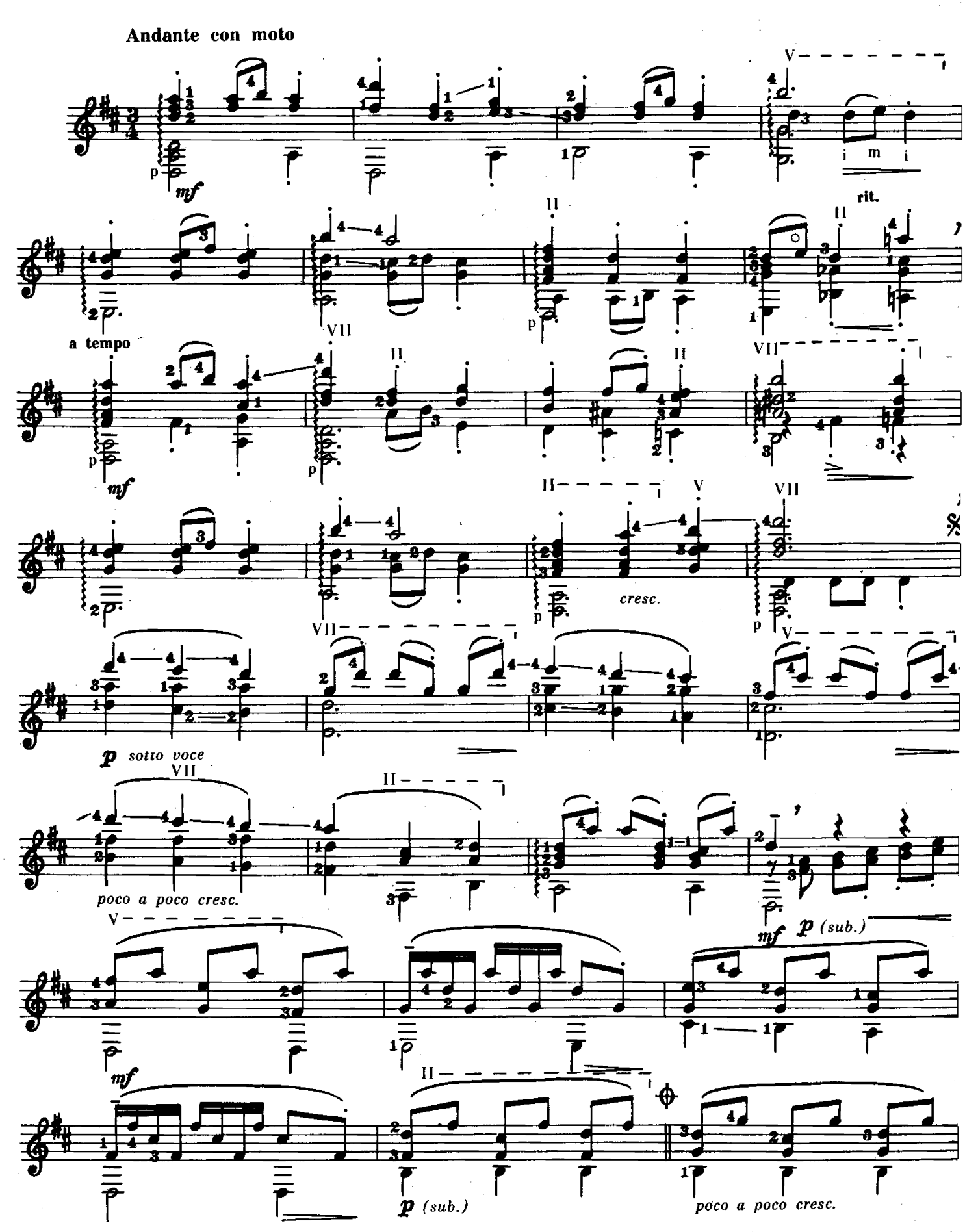

© Издательство «Музыка», 1990

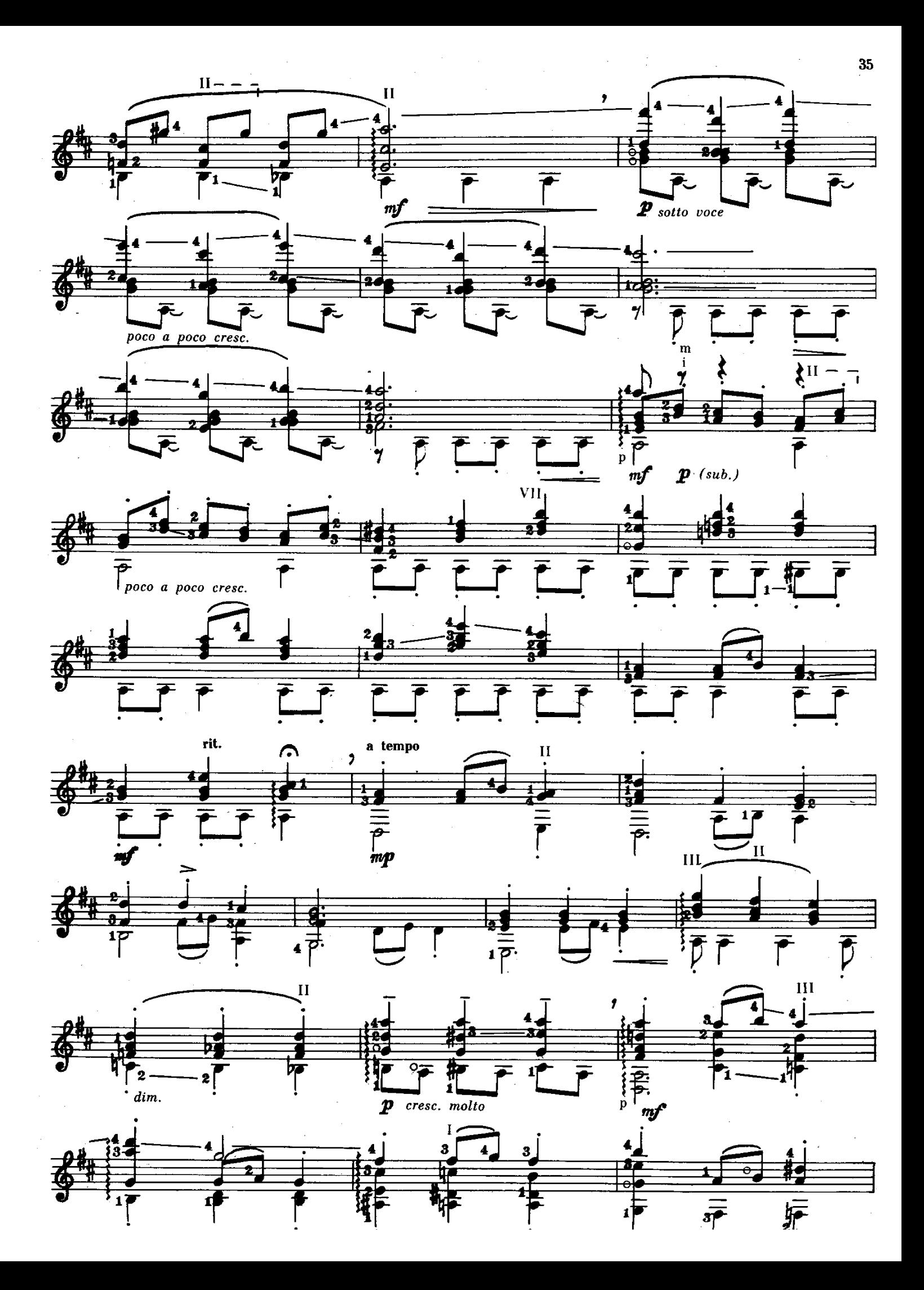

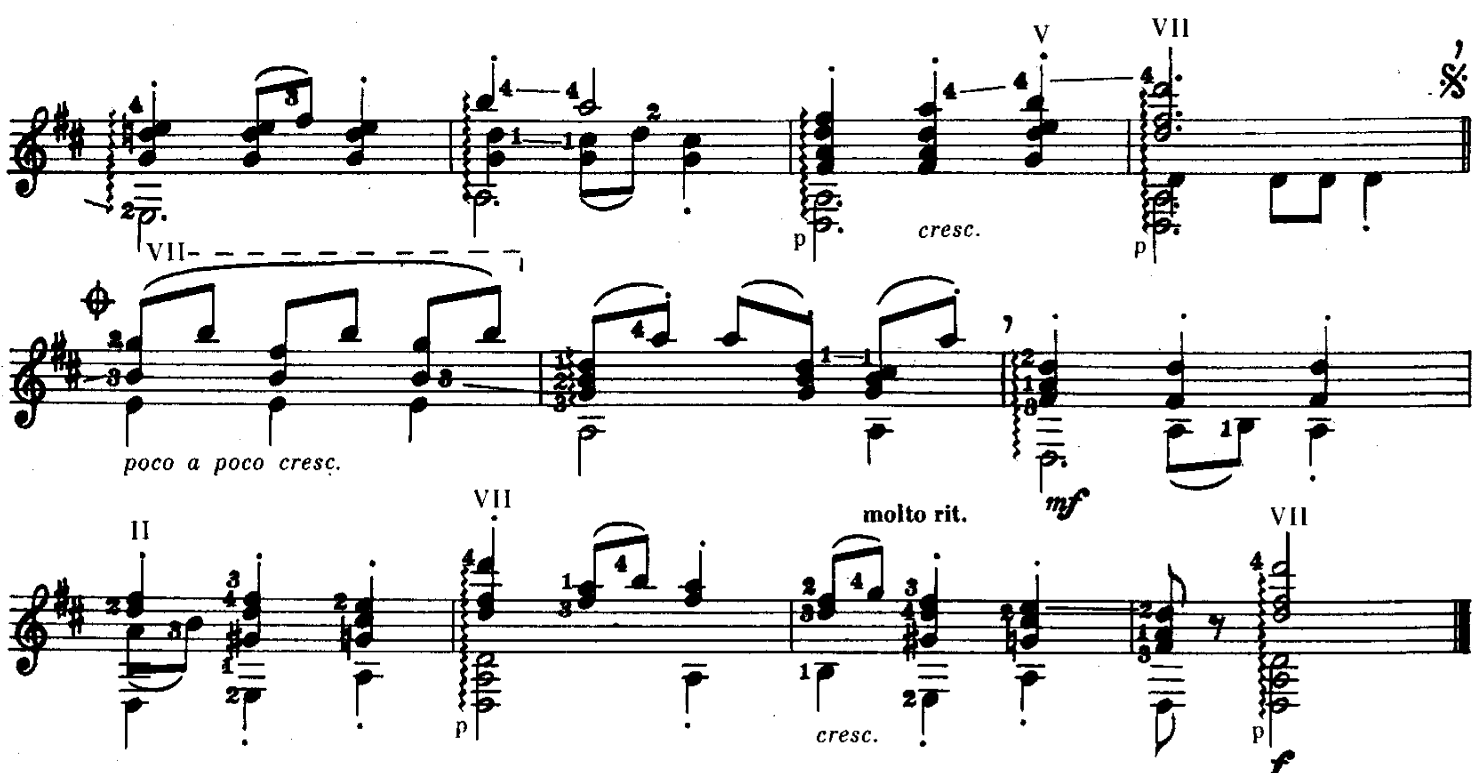

В БАГРОВЫХ ТОНАХ

Переложение Л. АЛЬМЕЙДА .

 $\mathbf{r}$ 

П. де РОЗЕ

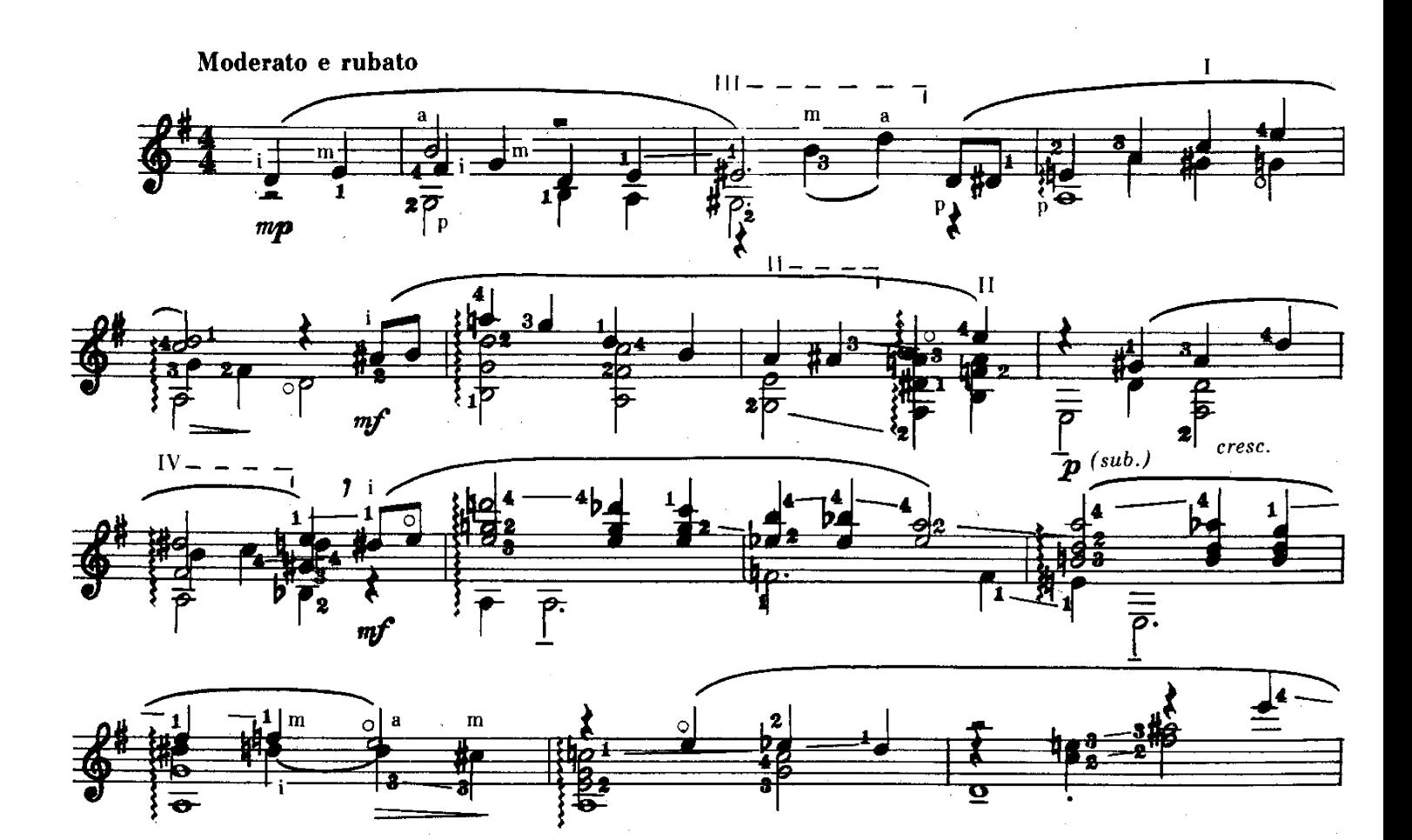

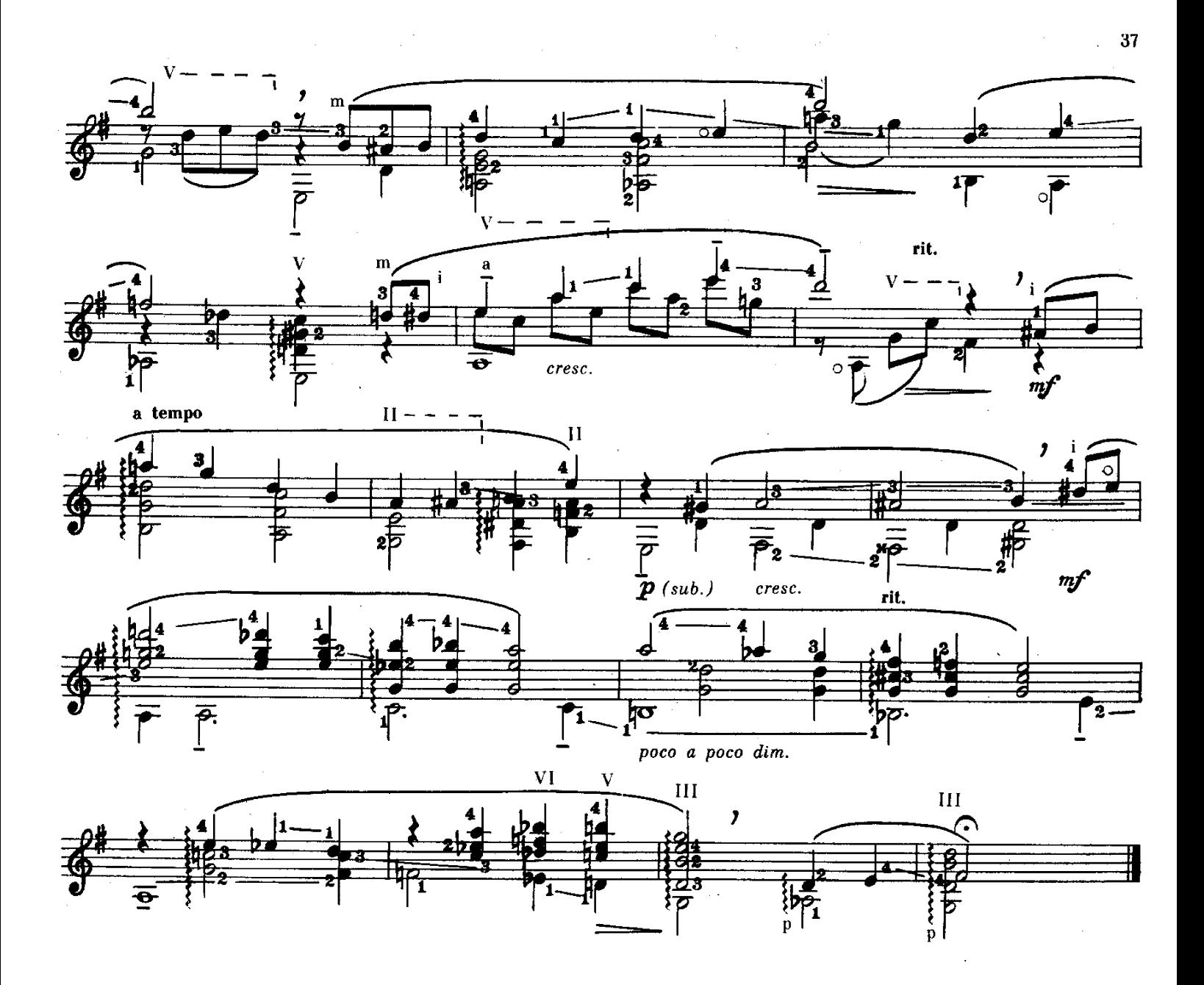

БАБЬЕ ЛЕТО

Свободная обработка А. ЛЕСНИКОВА

С. ВАРД, Ч. ПАЛЛАВИЧИНИ, П. ЛОЗИТО, С. КУТУНЬО

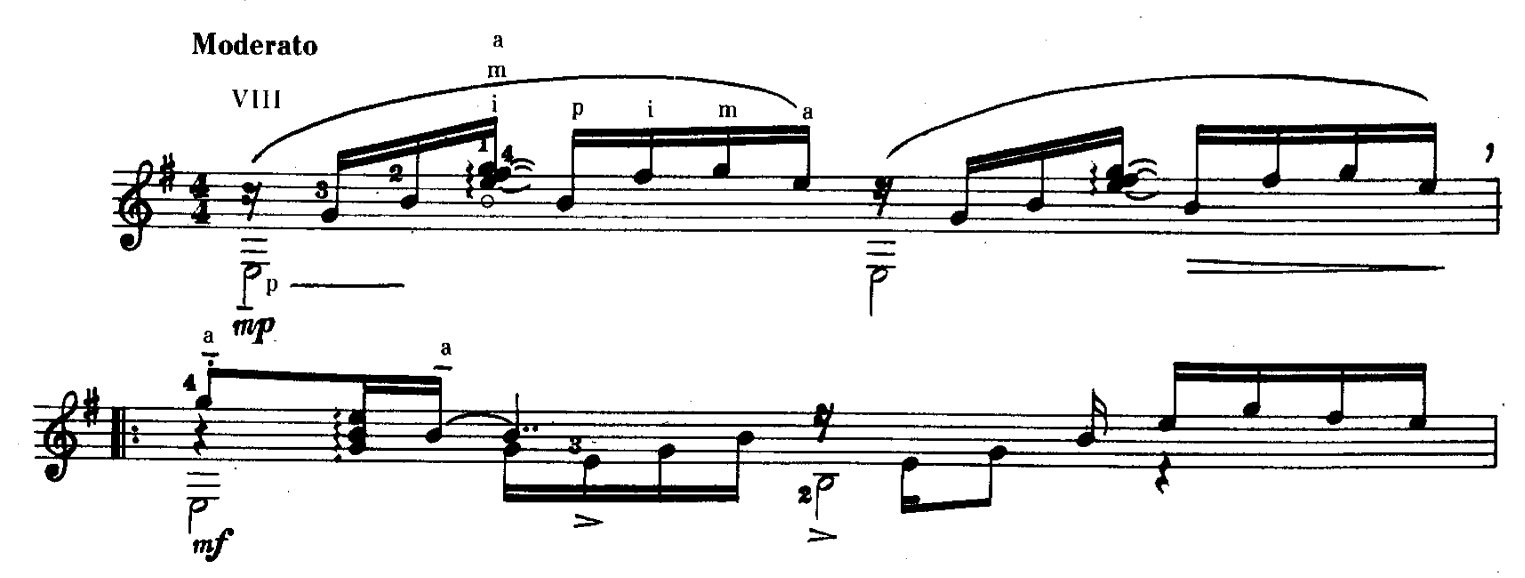

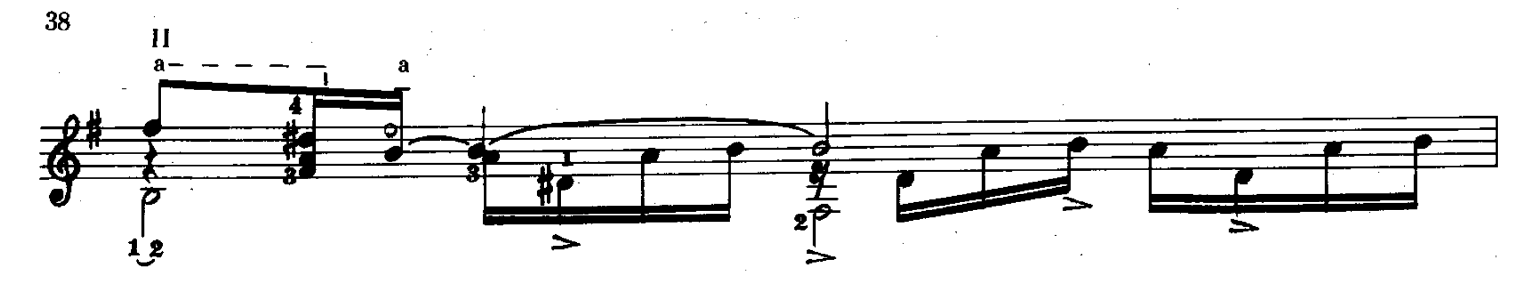

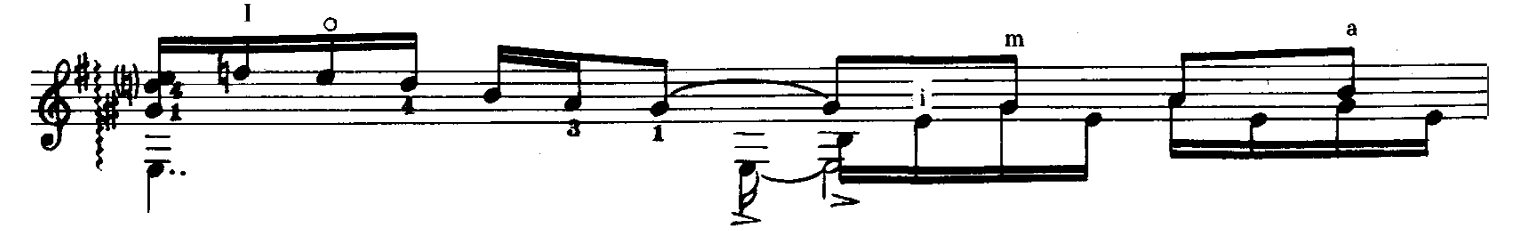

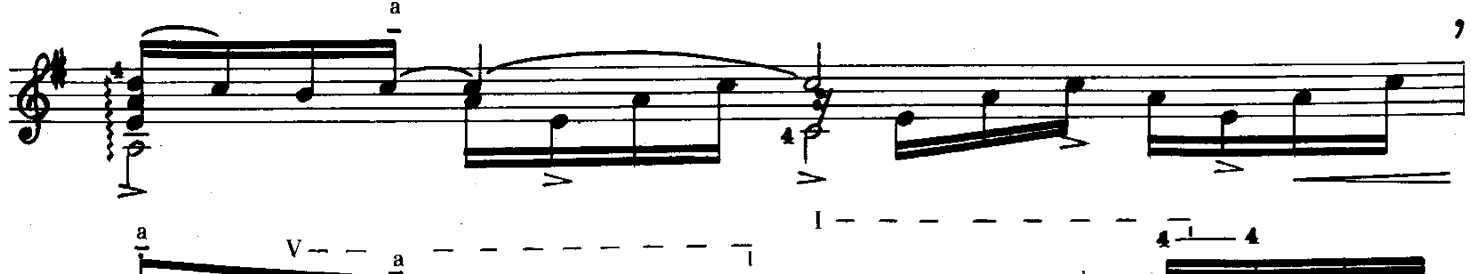

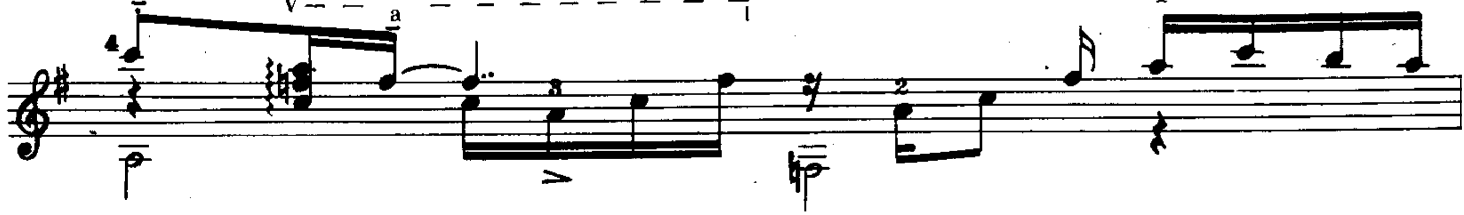

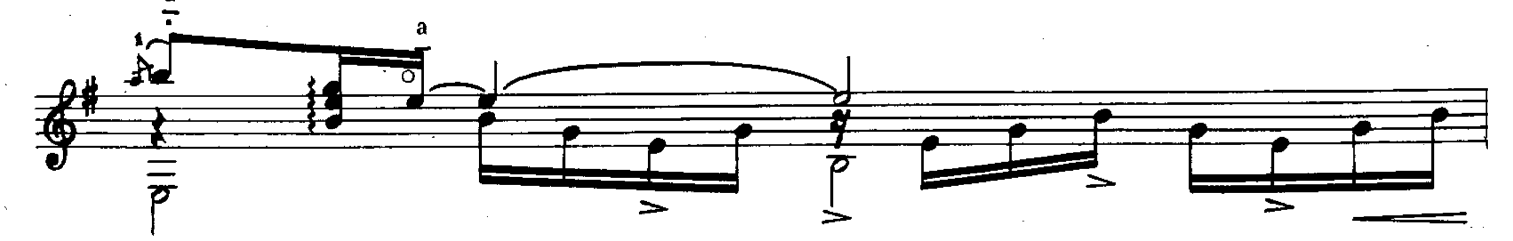

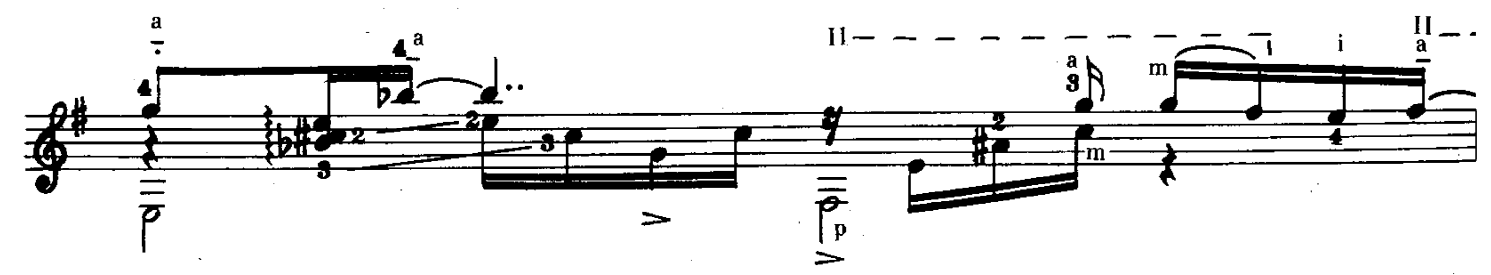

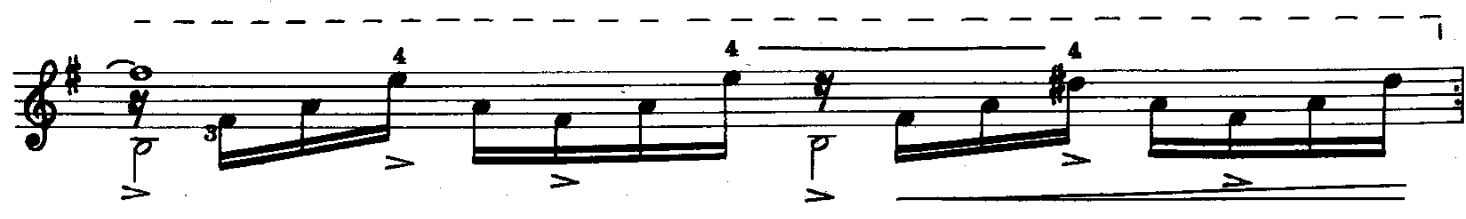

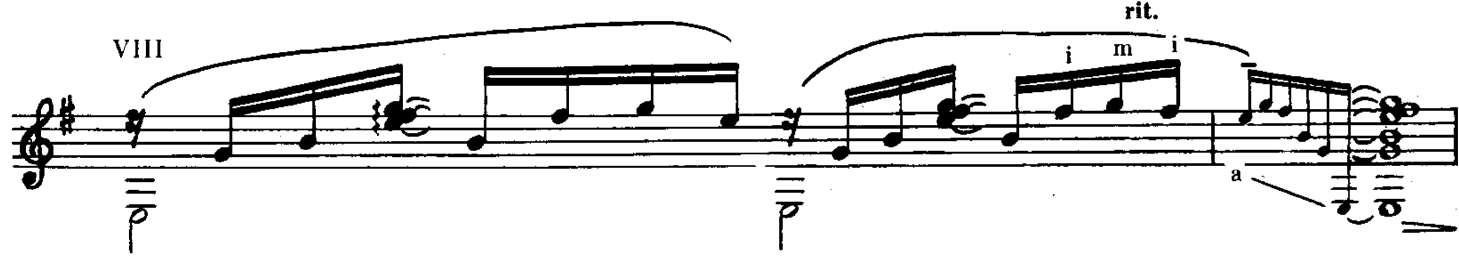

A. PAMMPEC

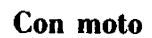

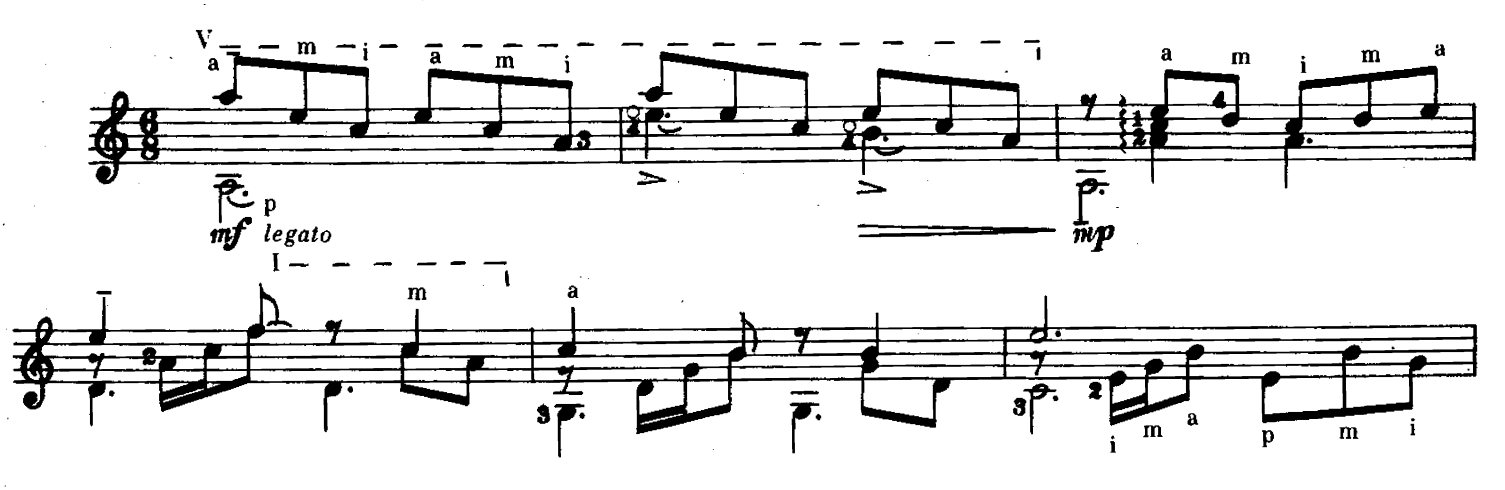

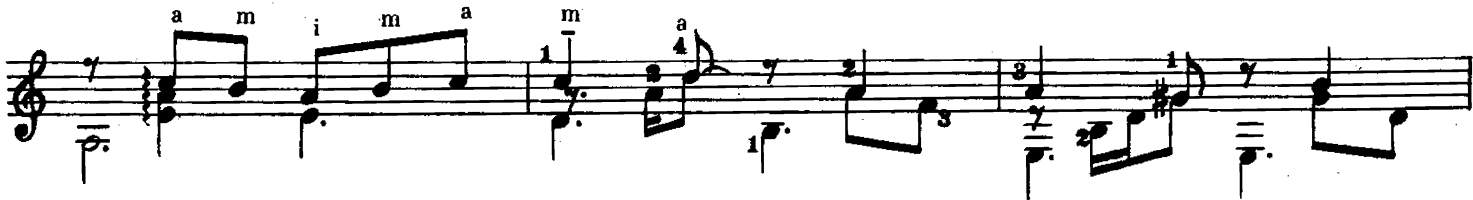

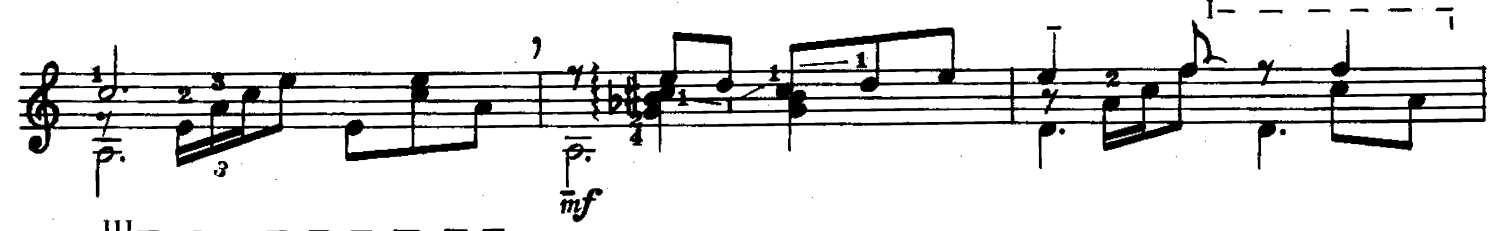

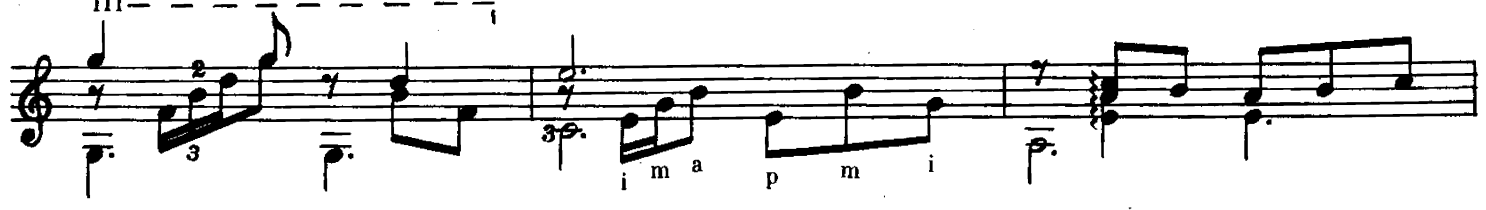

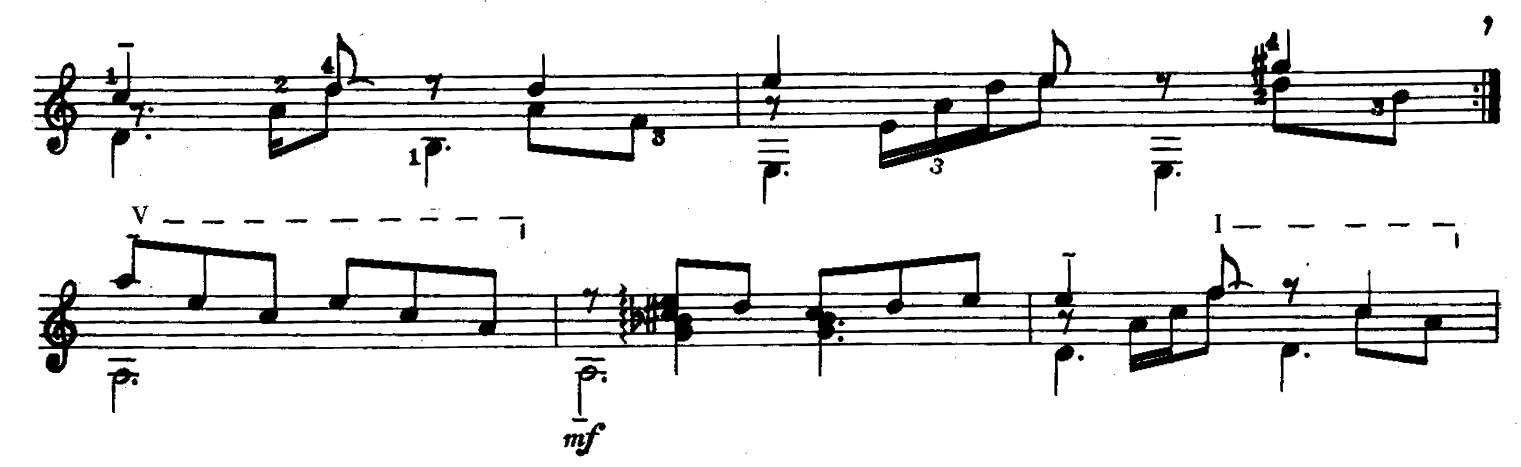

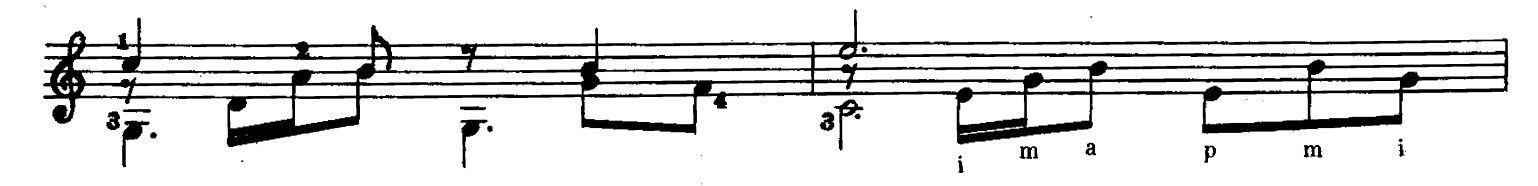

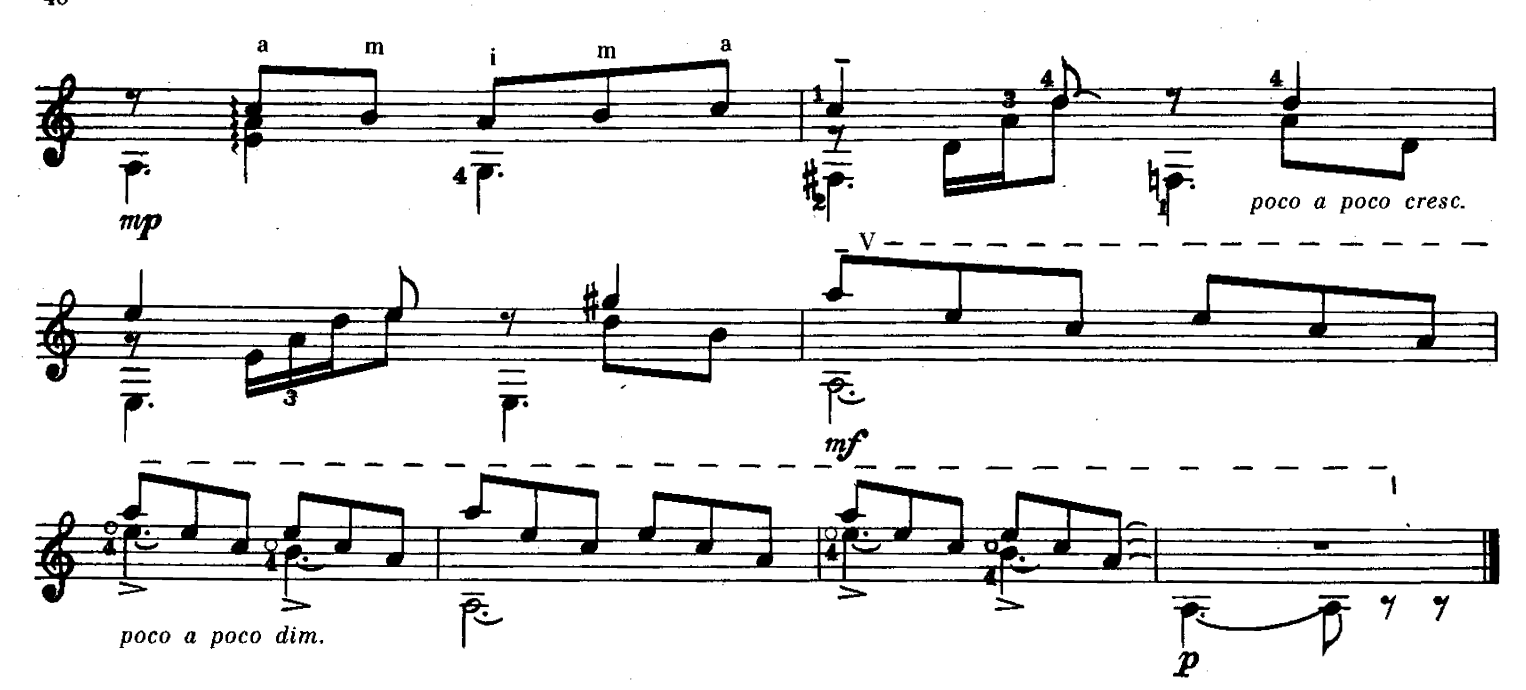

**РОМАНТИКА** 

Обработка И. ПЕРМЯКОВА

Moderato  $II II -$ Ï ō  $m p$ rit. arm.  $\overline{\mathbf{H}}$  $\overline{\text{H}}$ ┙  $\mathbf{p}$ Δ sul pont.  $\boldsymbol{p}$ a tempo I  $27$ m  $II \rightarrow$   $\rightarrow$  $\mathbf{H}% _{t}\left( t\right) \equiv\mathbf{H}_{t}\left( t\right)$  $\overline{\mathbf{z}}$ Ø Я

Ж. ПОСТЕН

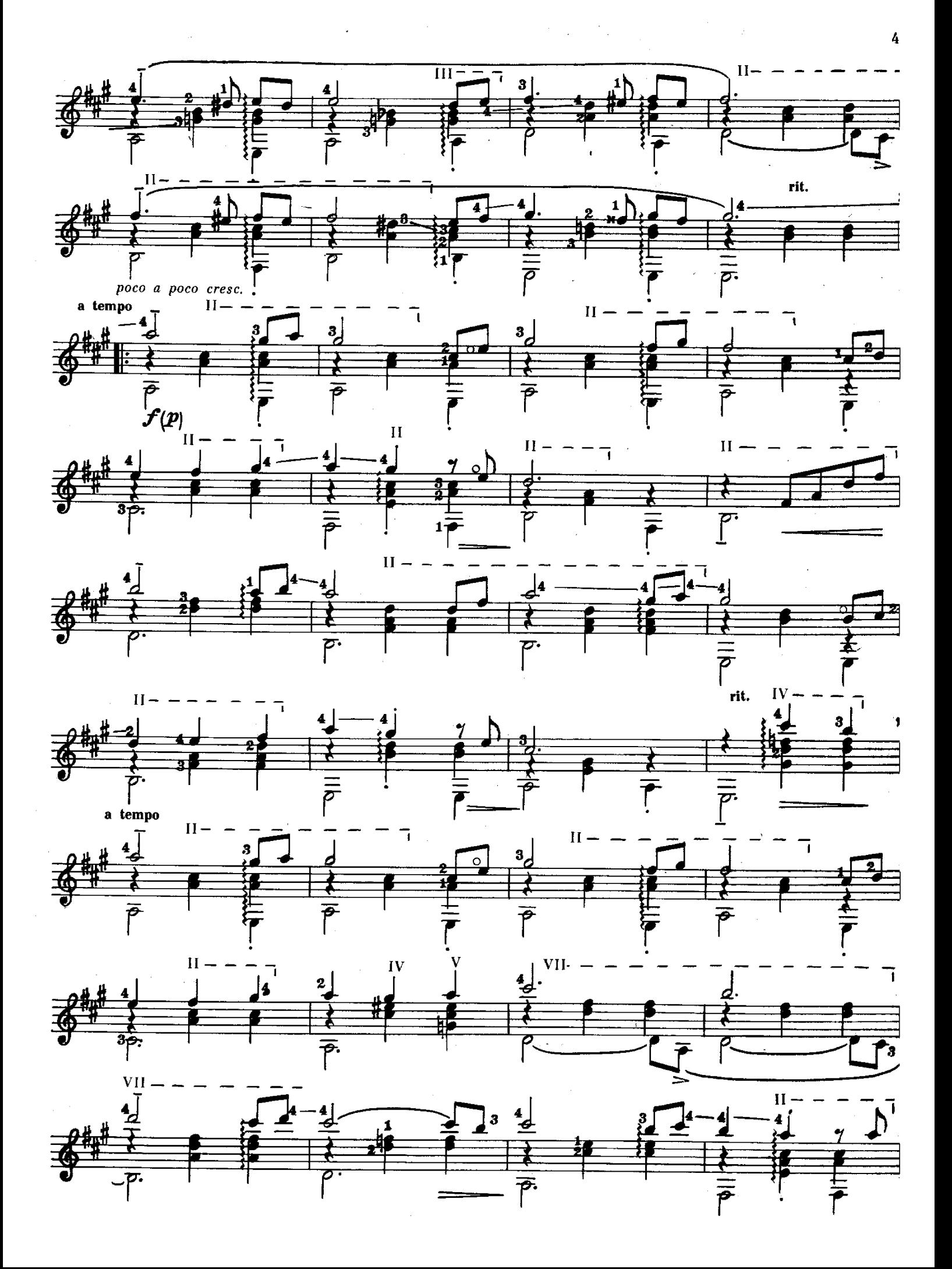

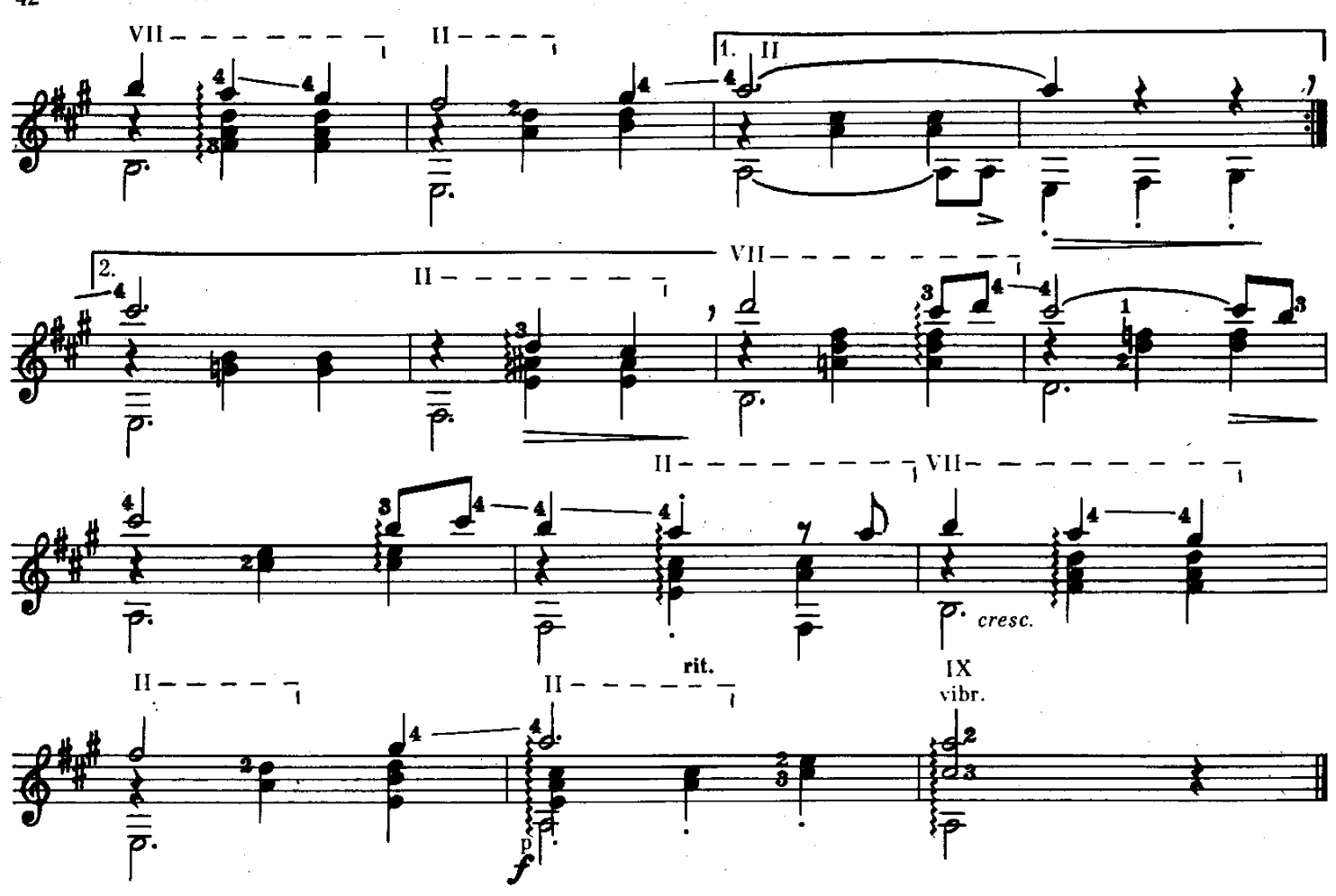

ПРОЩАЛЬНЫЙ ВАЛЬС

Обработка И. ПЕРМЯКОВА

 $\ddot{\phantom{a}}$ 

Л. РИД

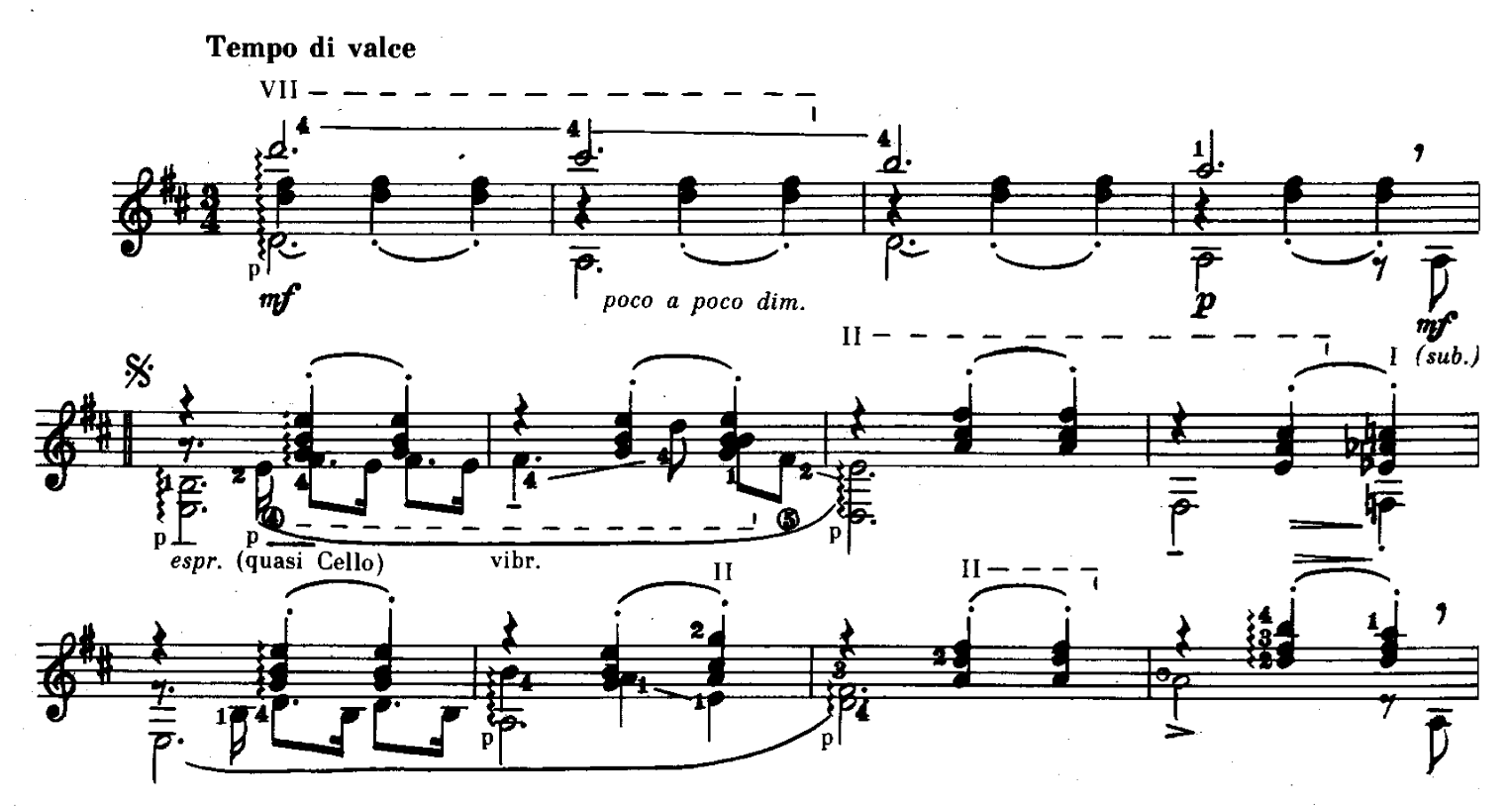

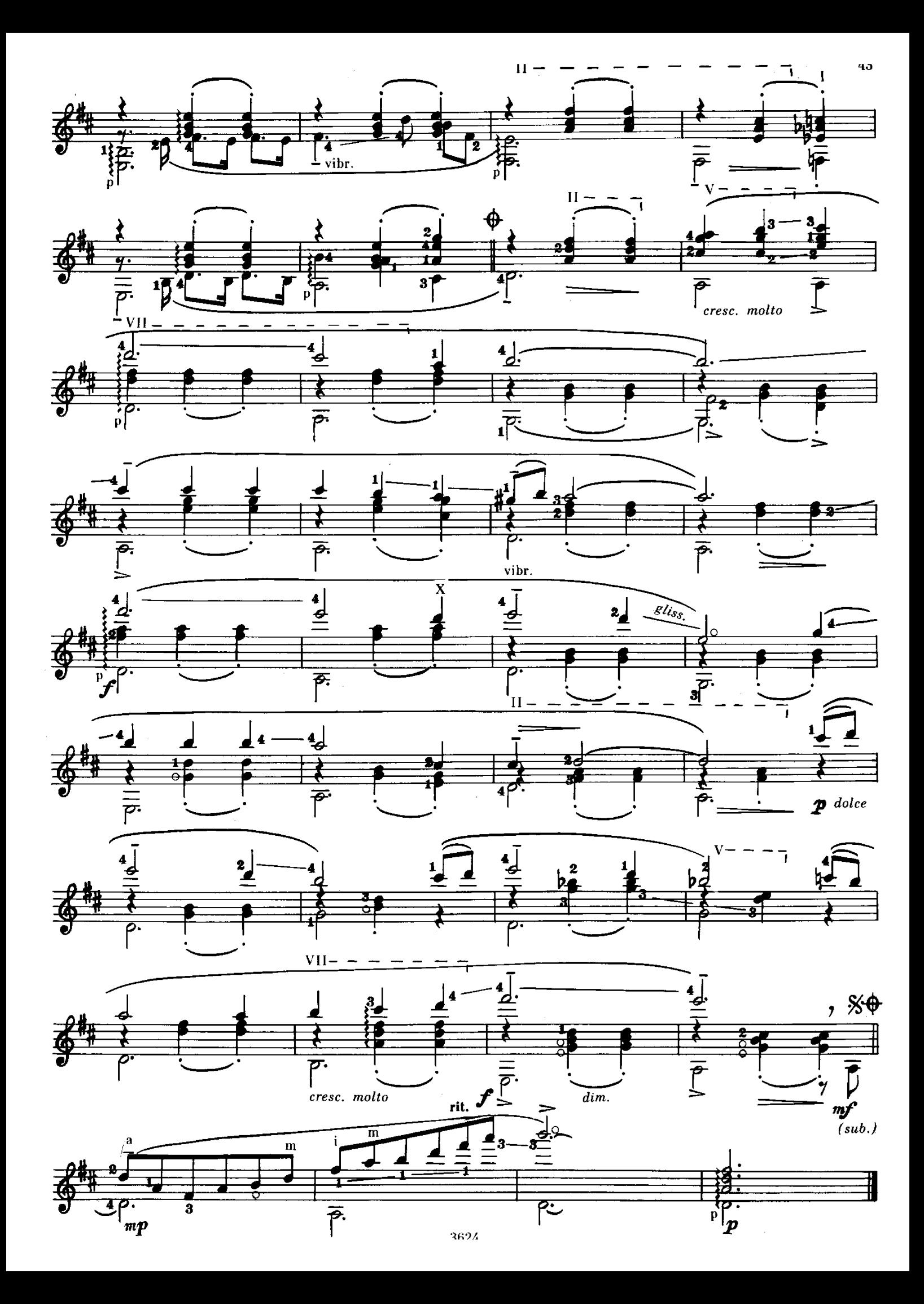